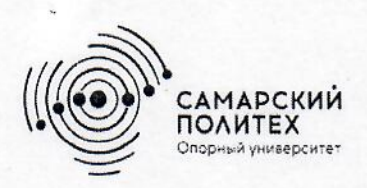

Министерство науки и высшего образования Российской Федерации Федеральное государственное бюджетное образовательное учреждение высшего образования «Самарский государственный технический университет» (ФГБОУ ВО «СамГТУ») Филиал ФГБОУ ВО «СамГТУ» в г. Белебее Республики Башкортостан

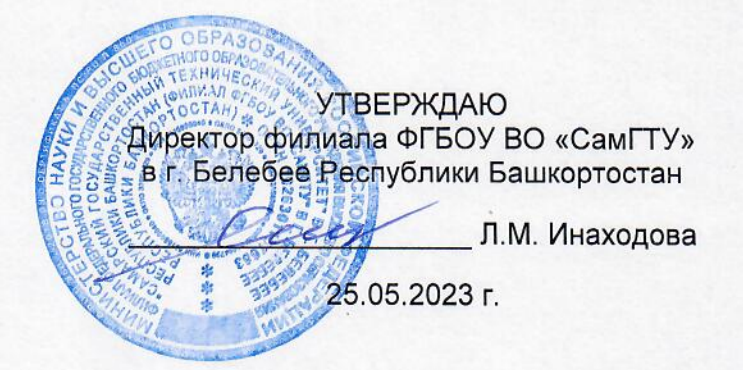

## РАБОЧАЯ ПРОГРАММА ДИСЦИПЛИНЫ (МОДУЛЯ)

# Б1.В.03.10 «Корпоративные информационные системы»

Код и направление подготовки (специальность)

Направленность (профиль)

Квалификация

Форма обучения

Год начала подготовки

Выпускающая кафедра

Кафедра-разработчик

Объем дисциплины, ч. / з.е.

Форма контроля (промежуточная аттестация)

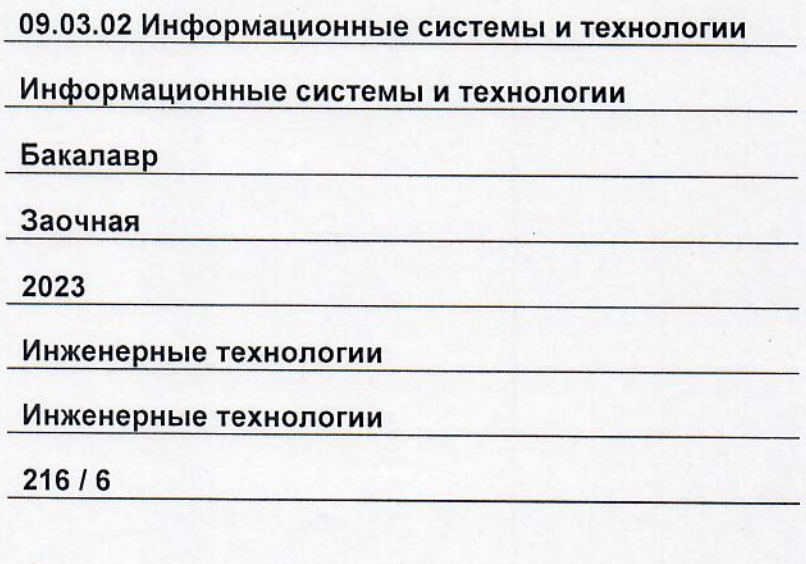

Экзамен, Зачет с оценкой, Курсовой проект

Белебей 2023 г.

Рабочая программа дисциплины (далее - РПД) разработана в соответствии с требованиями ФГОС ВО по направлению подготовки (специальности) 09.03.02 «Информационные системы и технологии», утвержденного приказом Министерства образования и науки РФ от 19 сентября 2017 г. № 926, и соответствующего учебного плана.

Разработчик РПД:

доцент, к.т.н.

(должность, степень, ученое звание)

(подпись)

Е.Е. Ярославкина  $(OMO)$ 

РПД рассмотрена и одобрена на заседании кафедры 25.05.2023 г., протокол № 6.

Заведующий кафедрой

К.Т.Н., ДОЦЕНТ (степень, ученое звание, подпись)

А.А. Цынаева  $(0M)$ 

СОГЛАСОВАНО:

Руководитель образовательной программы

доцент, к.т.н. (степень, ученое звание, подпифь)

3. Ф. Камальдинова  $(MQ)$ 

## **СОДЕРЖАНИЕ**

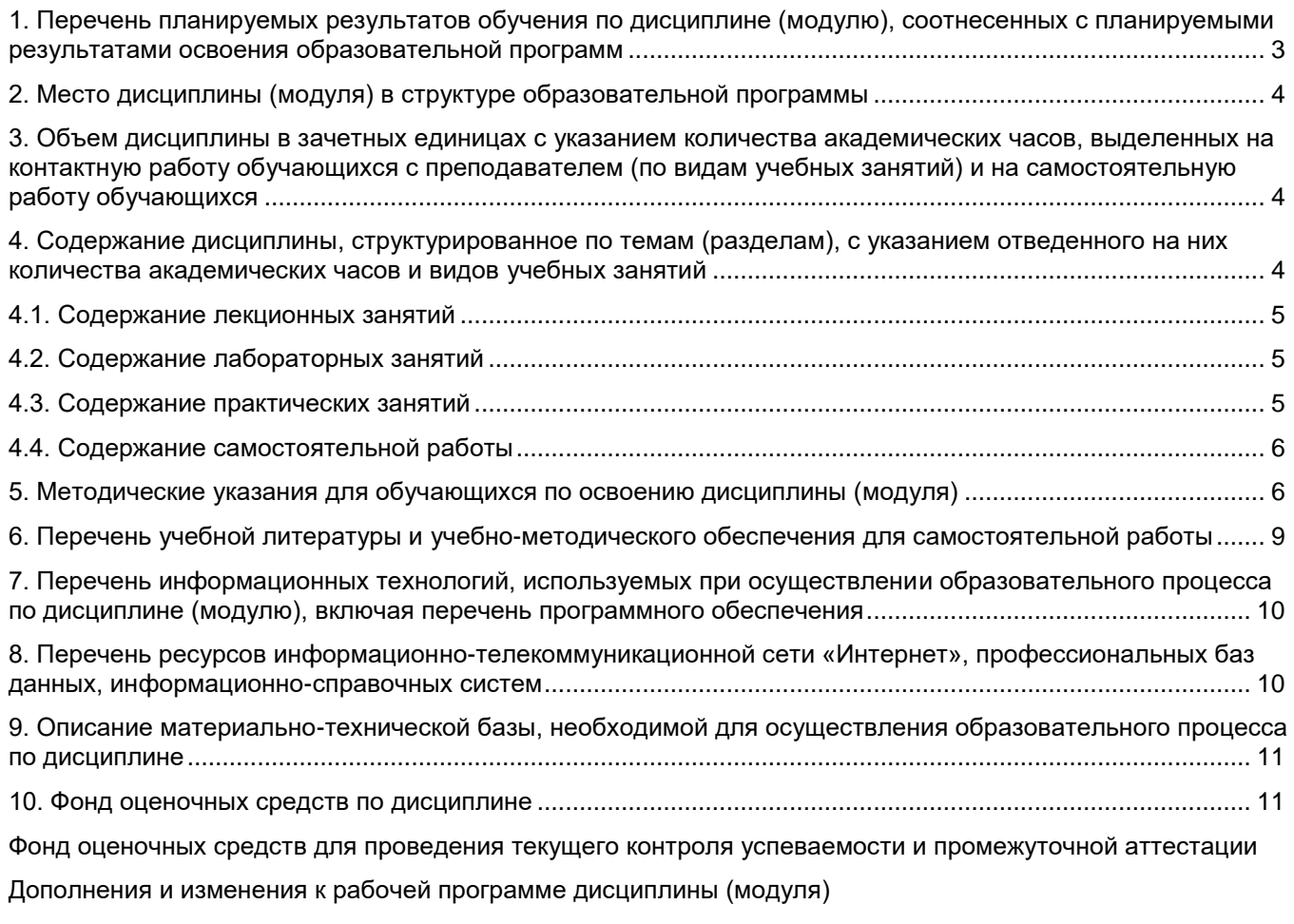

Аннотация рабочей программы дисциплины

## **1. Перечень планируемых результатов обучения по дисциплине (модулю), соотнесенных с планируемыми результатами освоения образовательной программ**

## **Универсальные компетенции**

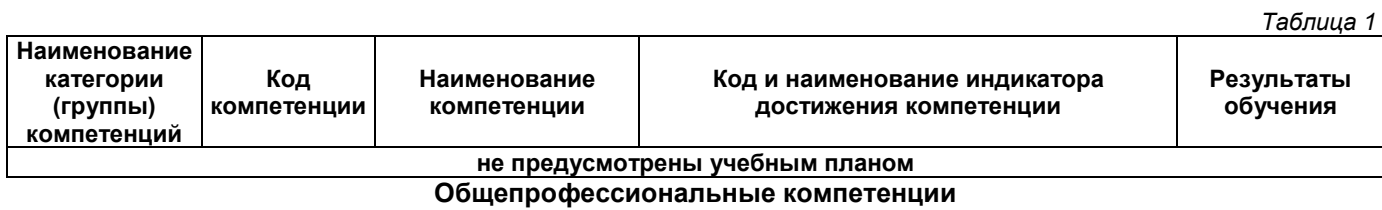

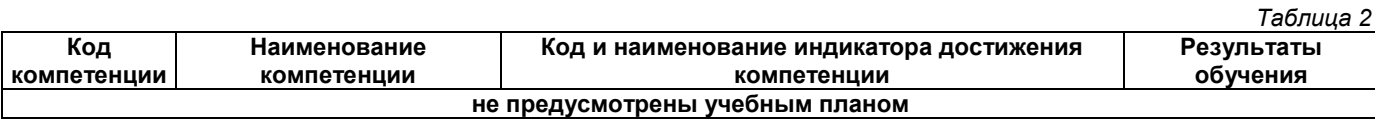

# **Профессиональные компетенции**

*Таблица 3*

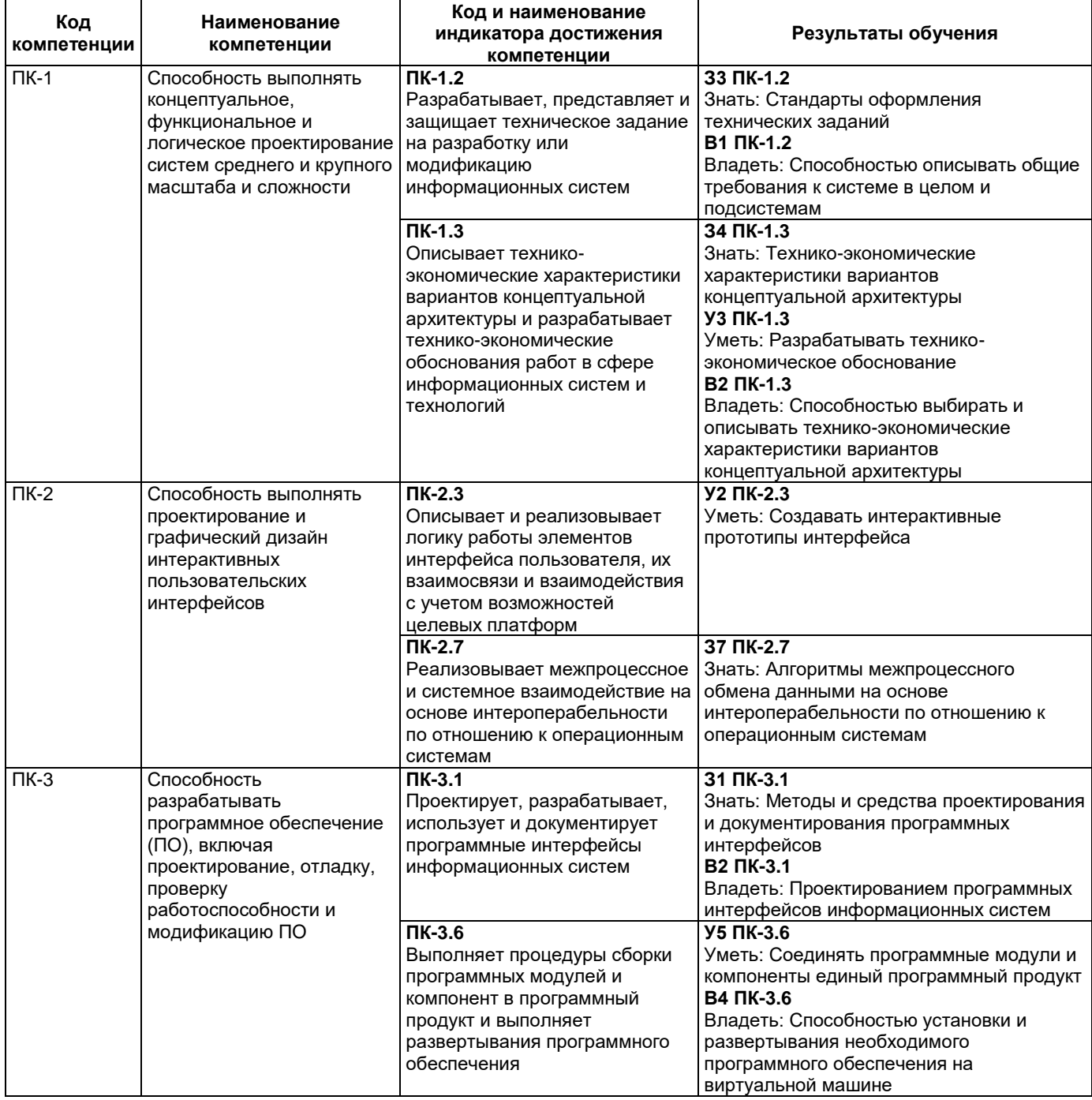

#### **2. Место дисциплины (модуля) в структуре образовательной программы**

Место дисциплины в структуре образовательной программы: часть, формируемая участниками образовательных отношений. *Таблица 4*

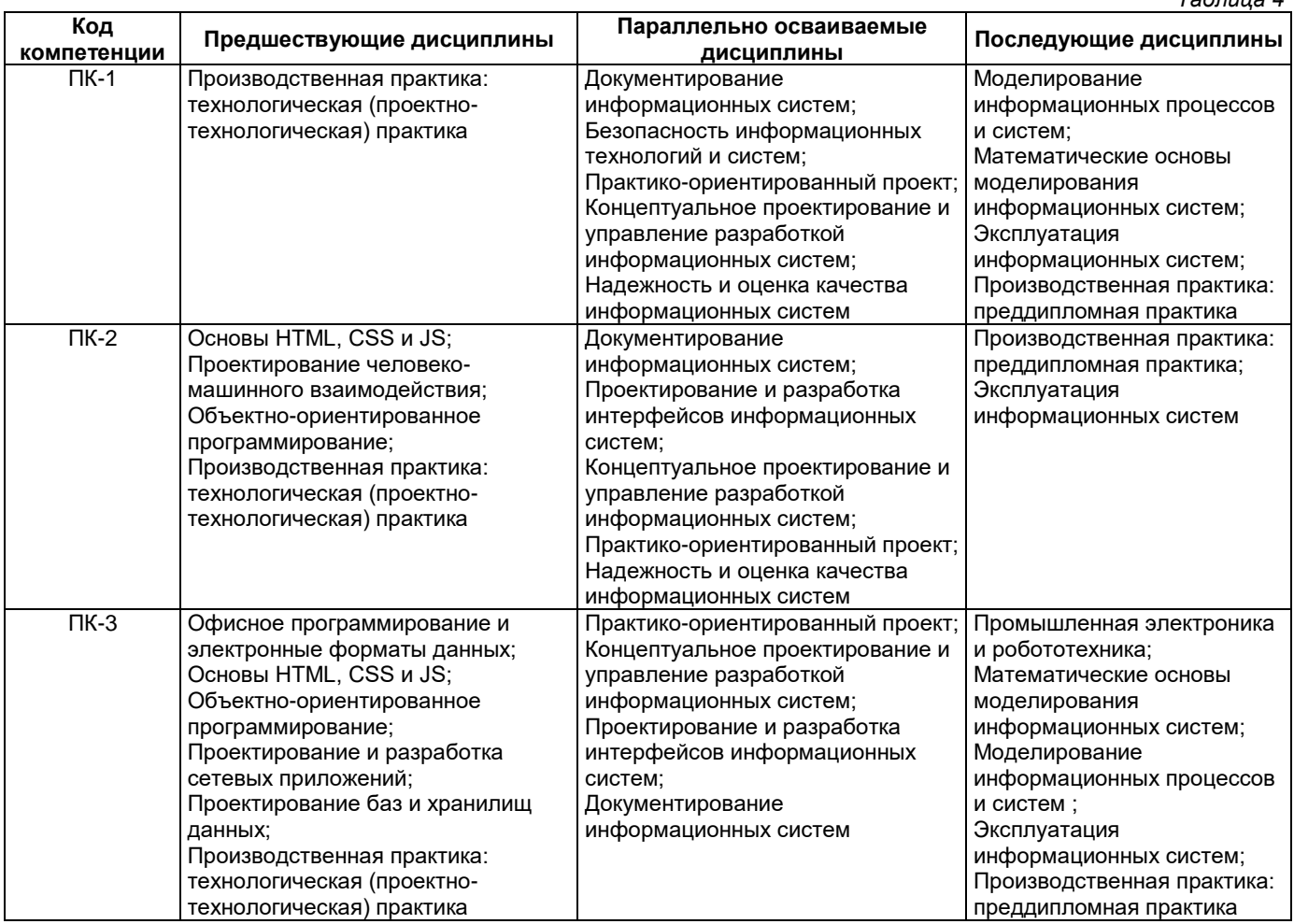

## **3. Объем дисциплины в зачетных единицах с указанием количества академических часов, выделенных на контактную работу обучающихся с преподавателем (по видам учебных занятий) и на самостоятельную работу обучающихся**

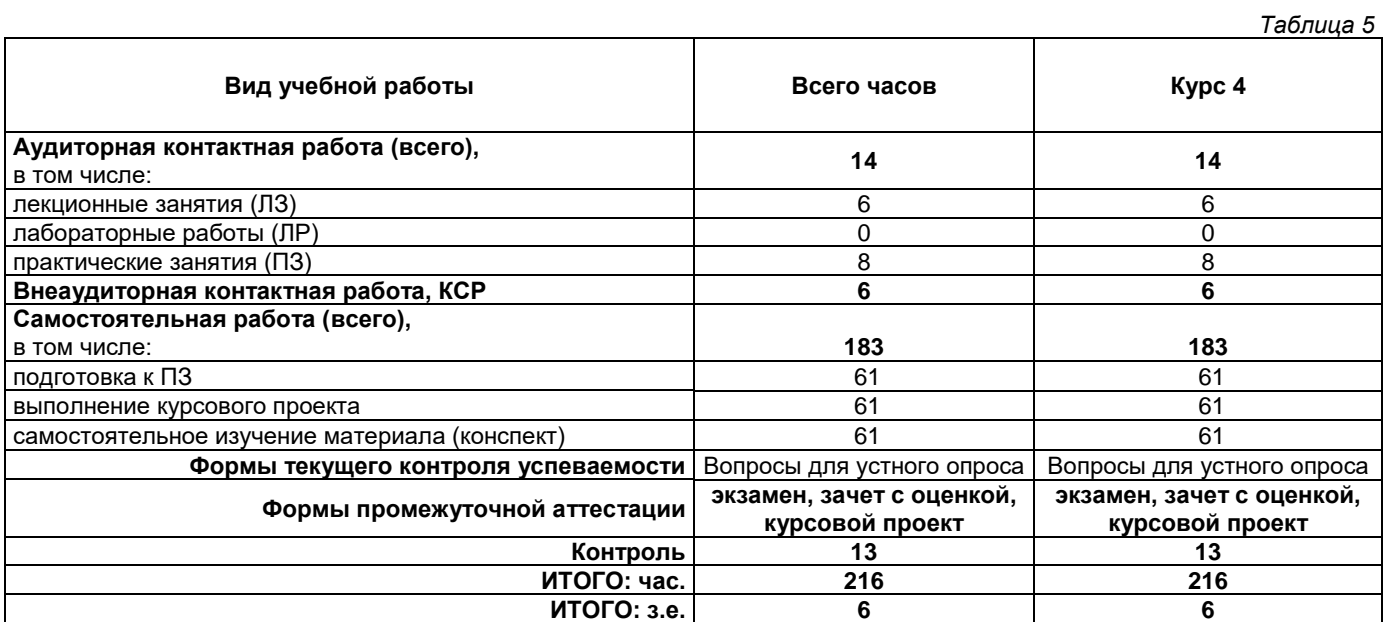

**4. Содержание дисциплины, структурированное по темам (разделам), с указанием отведенного на них количества академических часов и видов учебных занятий** 

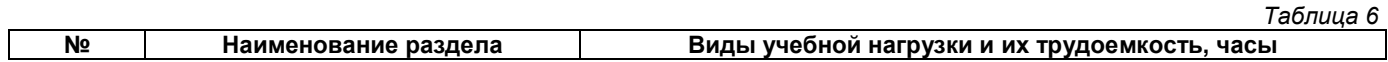

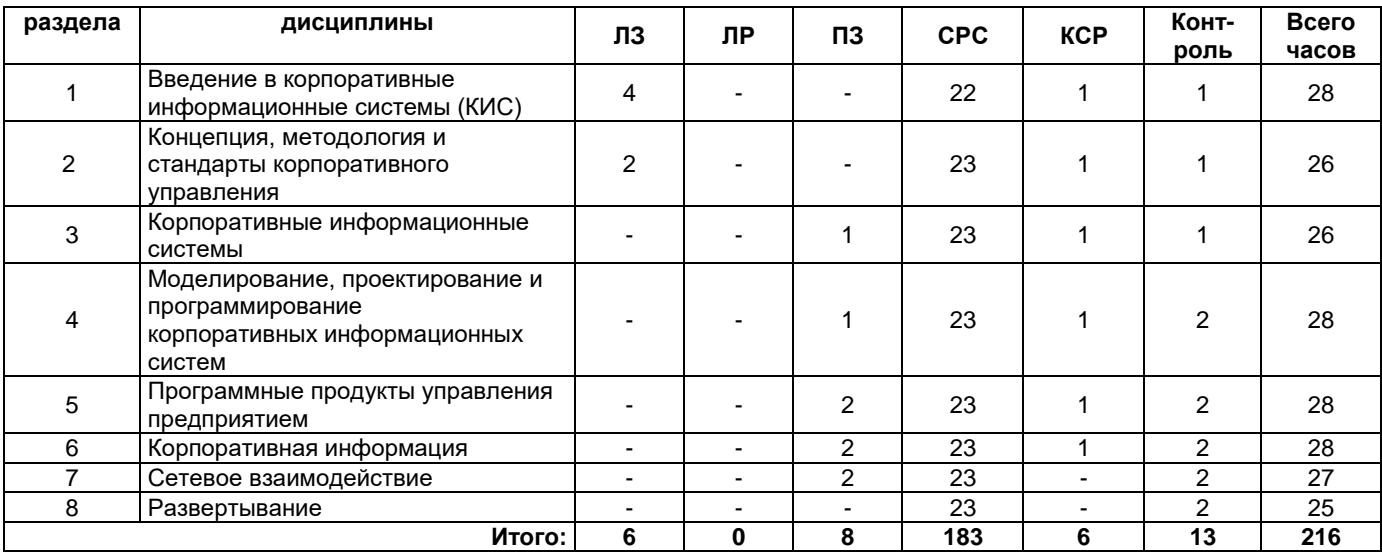

## **4.1. Содержание лекционных занятий**

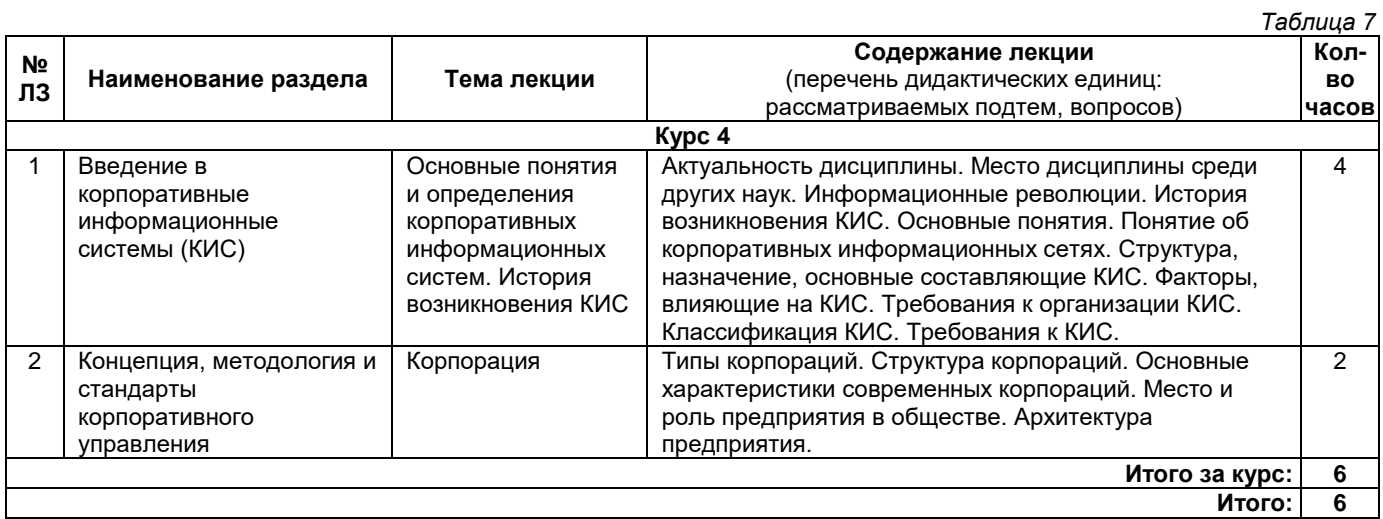

# **4.2. Содержание лабораторных занятий**

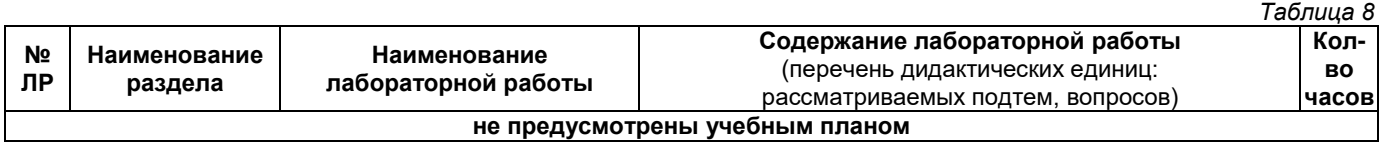

## **4.3. Содержание практических занятий**

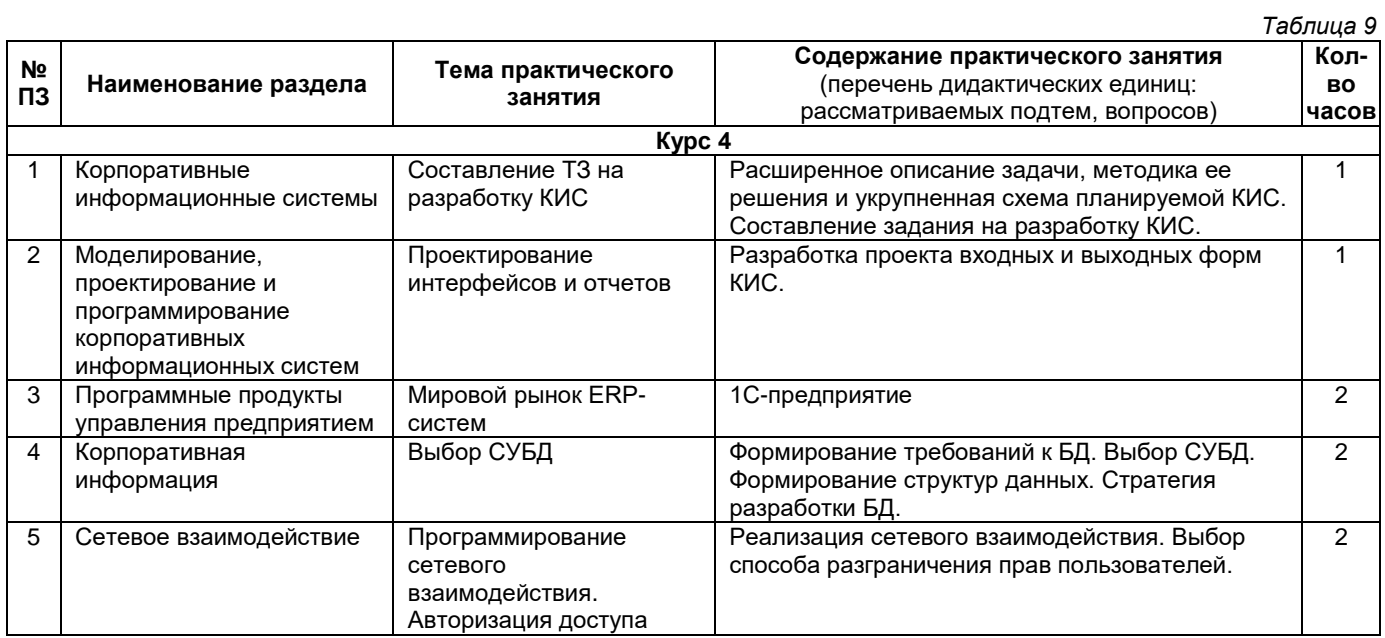

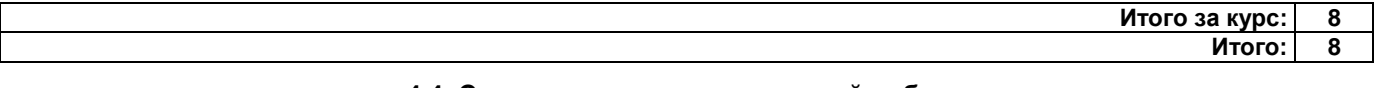

#### **4.4. Содержание самостоятельной работы**

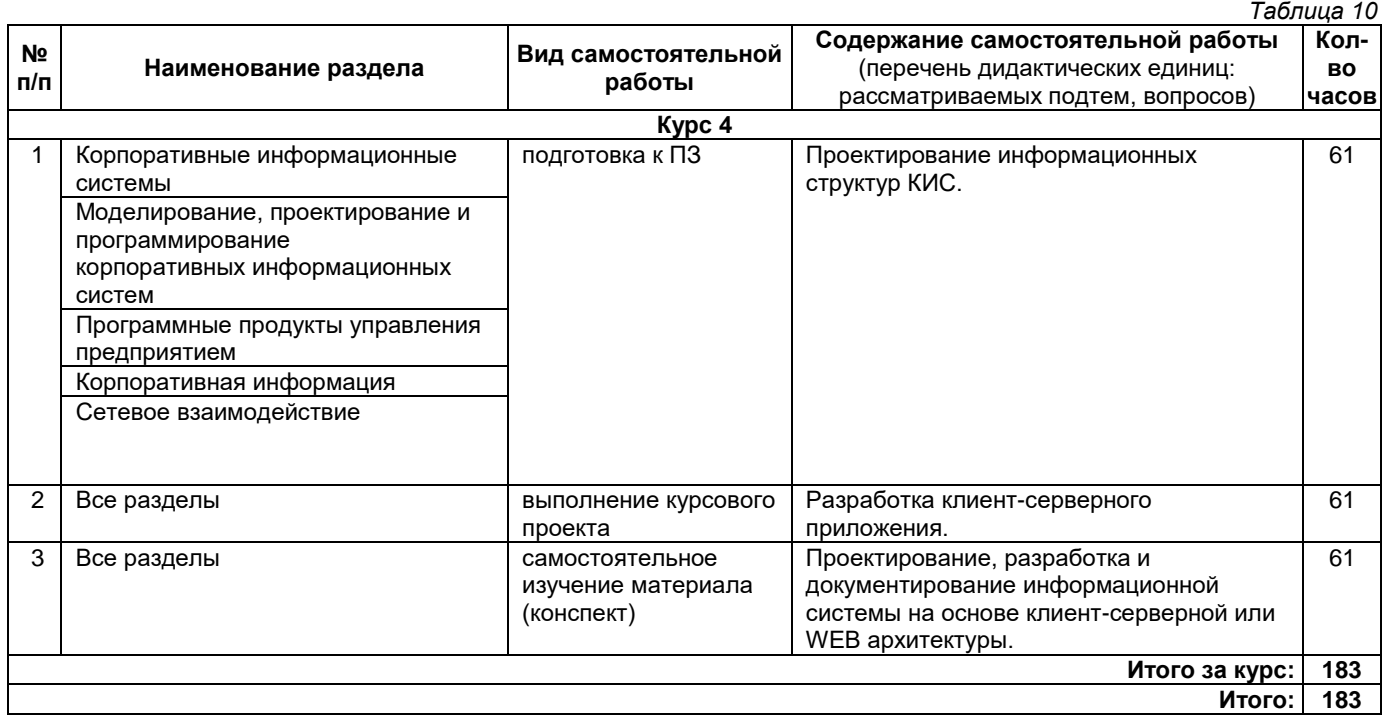

#### **5. Методические указания для обучающихся по освоению дисциплины (модуля)**

#### **1. Методические указания при работе на лекции**

До лекции студент должен просмотреть учебно-методическую и научную литературу по теме лекции для того, чтобы иметь представление о проблемах, которые будут подняты в лекции.

Перед началом лекции обучающимся сообщается тема лекции, план, вопросы, подлежащие рассмотрению, доводятся основные литературные источники. Весь учебный материал, сообщаемый преподавателем, должен не просто прослушиваться. Он должен быть активно воспринят, т. е. услышан, осмыслен, понят, зафиксирован на бумаге и закреплен в памяти. Приступая к слушанию нового учебного материала, полезно мысленно установить его связь с ранее изученным. Следя за техникой чтения лекции (акцент на существенном, повышение тона, изменение ритма, пауза и т. п.), необходимо вслед за преподавателем уметь выделять основные категории, законы и определять их содержание, проблемы, предполагать их возможные решения, доказательства и выводы. Осуществляя такую работу, можно значительно облегчить себе понимание учебного материала, его конспектирование и дальнейшее изучение.

#### **2. Методические указания при подготовке и работе на практическом занятии**

Практические занятия по дисциплине проводятся в целях выработки практических умений и приобретения навыков в решении профессиональных задач.

Подготовка обучающегося к практическому занятию производится по вопросам, разработанным для каждой темы практических занятий и (или) лекций. В процессе подготовки к практическим занятиям, необходимо обратить особое внимание на самостоятельное изучение рекомендованной литературы.

Работа студентов во время практического занятия осуществляется на основе заданий, которые выдаются обучающимся в начале или во время занятия. На практических занятиях приветствуется активное участие в обсуждении конкретных ситуаций, способность на основе полученных знаний находить наиболее эффективные решения поставленных проблем, уметь находить полезный дополнительный материал по тематике занятий. На практических занятиях обучающиеся должны уметь выработать определенные решения по обозначенной проблеме. В зависимости от сложности предлагаемых заданий, целей занятия, общей подготовки обучающихся преподаватель может подсказать обучающимся алгоритм решения или первое действие, или указать общее направление рассуждений. Полученные результаты обсуждаются с позиций их адекватности или эффективности в рассмотренной ситуации.

#### **3. Методические указания по самостоятельной работе**

Организация самостоятельной работы обучающихся ориентируется на активные методы овладения знаниями, развитие творческих способностей, переход от поточного к индивидуализированному обучению с учетом потребностей и возможностей обучающегося.

Самостоятельная работа с учебниками, учебными пособиями, научной, справочной литературой, материалами периодических изданий и Интернета является наиболее эффективным методом получения дополнительных знаний, позволяет значительно активизировать процесс овладения информацией, способствует более глубокому усвоению изучаемого материала. Все новые понятия по изучаемой теме необходимо выучить наизусть.

Самостоятельная работа реализуется:

- непосредственно в процессе аудиторных занятий;
- на лекциях, практических занятиях;
- в контакте с преподавателем вне рамок расписания;

• на консультациях по учебным вопросам, в ходе творческих контактов, при ликвидации задолженностей, при выполнении индивидуальных заданий и т. д.;

• в методическом кабинете, дома, на кафедре при выполнении обучающимся учебных и практических задач.

Эффективным средством осуществления обучающимся самостоятельной работы является электронная информационно-образовательная среда университета, которая обеспечивает доступ к учебным планам, рабочим программам дисциплин (модулей), практик, к изданиям электронных библиотечных систем.

#### **4. Методические указания по выполнению курсового проекта**

Текстовая часть курсового проекта содержит следующие структурные элементы:

- титульный лист;
- задание;
- содержание;
- введение;
- теоретическую часть;
- практическую часть;
- заключение;
- список использованных источников;
- приложения.

Введение должно включать в себя актуальность темы, цель и задачи, предмет, объект, методологический арсенал курсового проекта.

В «Теоретической части» курсового проекта должны быть представлены суждения студента, основанные на изучении научной литературы (монографии, научные сборники, журналы) и источников (мемуары, периодическая печать исследуемых хронологических рамок, опубликованные и неопубликованные документы, статистические данные, патенты, материалы государственных и личных архивов. На основе краткого литературного обзора необходимо сформулировать теоретический подход к решению поставленных во введении задач. Изложение теоретических положений и методик не должно вестись в отрыве от предмета исследования и поставленных перед ним задач. Это означает, что в данном разделе студент обосновывает применимость рассматриваемых моделей и методик к соответствующему экономическому субъекту и классифицирует избираемое направление совершенствования деятельности предприятия с позиций теории экономики предприятия. Излагая суть применяемых методик, используя формулы и цитируя различных авторов, необходимо делать соответствующие ссылки на первоисточники. Общий объем раздела – 10-15 страниц.

«Практическая часть» курсового проекта должна носить аналитический исследовательский характер, предполагающий конкретизацию предмета и задач исследования. Данная часть должна содержать организационно-экономическую характеристику объекта исследования. По результатам анализа предмета исследования уясняются необходимость и суть изменений в экономике предприятия, методика разработки и осуществления которых, доведенные до обоснованных конструктивных предложений, и составят последующие разделы курсового проекта. Выводы из анализа должны быть доказаны путем сбора, группировки и сортировки данных о рабочих процессах и представления их в виде таблиц, графиков и диаграмм по объективным и представительным показателям.

Далее, используя данные и результаты анализа среды организации, на основе избранных (созданных) методик формулируется основное содержание экономики предприятия, и обосновываются предложения по повышению её эффективности. Для последующего обоснования конструктивных предложений проекта необходимо выбрать систему показателей, обосновать критериальные значения и построить модель оценки эффективности экономики предприятия (организации). Общий объем раздела – 20-25 страниц.

В заключении подводятся итоги рассмотрения темы. Приветствуется определение автором перспективных направлений изучения проблемы.

Минимум использованной литературы составляет 25 - 30 библиографических единиц (в списке использованной литературы должны присутствовать разные источники, т.е. он не должен состоять только из одних книг или только из одних статей).

Библиографический список выполняется в порядке упоминания литературных источников. Для поиска литературы используются соответствующие тематические каталоги в библиотеках. Следует обратить внимание на источники, на которые делают ссылки авторы книг и статей. Это позволит расширить поиск. В качестве дополнительного информационного источника возможно использование Интернет-ресурсов, но

только с указанием на адрес портала государственного или образовательного статуса, содержащего апробированные научные источники.

Правила оформления курсового проекта.

При оформлении текста проекта следует учитывать, что открывается работа титульным листом, где указывается полное название ведомства, университета, факультета, кафедра, тема курсового проекта, фамилии автора и преподавателя, место и год написания.

На следующей странице, помещается оглавление с точным названием каждой главы (смысловой части) и указанием начальных страниц.

Общий объем курсового проекта не должен превышать 30 -40 страниц (без приложений) для печатного варианта. Текст печатается на листе формата А4. Абзац должен равняться четырем знакам (1,0 см). Поля страницы: левое – 2,5 см, правое - 1,0 см, нижнее - 2 см, верхнее 2 см. Текст печатается через 1,0 интервал в текстовом редакторе Microsoft Word; шрифт Times New Roman, размер шрифта - 12 пт.

Каждая структурная часть курсового проекта (введение, главная часть, заключение и т.д.) начинается с новой страницы. Расстояние между главой (структурной частью) и следующим за ней текстом, а также между главой и параграфом составляет 2 интервала. Каждое приложение также помещается на новой странице.

После заголовка, располагаемого посередине строки, не ставится точка. Страницы курсового проекта нумеруются в нарастающем порядке. Номера страниц ставятся внизу в середине листа. Титульный лист включается в общую нумерацию, но номер страницы на нем не проставляется (это не относится к содержанию).

В тексте инициалы авторов указываются перед фамилиями.

Цитаты (даются в кавычках), цифры и факты, приведенные в тексте, должны сопровождаться указаниями источников. Образец: «Концепция – это совокупность основных идей, определенная трактовка, основная точка зрения на какое-либо явление или совокупность явлений» [2, 13], где 2 – номер книги из библиографического списка, а 13 - страница, на которой эта часть текста расположена.

Если необходимо указать несколько источников, то разделение осуществлять знаком «;»: [1, 75; 3, 195]

При цитировании текста с опусканием одного или нескольких слов или предложений (без ущерба для контекста) вместо изъятых слов ставится многоточие. Библиография оформляется в алфавитном порядке в соответствии со стандартами.

#### **5. Методические указания при написании и оформлении конспекта**

Конспект – наиболее совершенная и наиболее сложная форма записи. Слово «конспект» происходит от латинского «conspectus», что означает «обзор, изложение». В правильно составленном конспекте обычно выделено самое основное в изучаемом тексте, сосредоточено внимание на наиболее существенном, в кратких и четких формулировках обобщены важные теоретические положения.

Конспект представляет собой относительно подробное, последовательное изложение содержания прочитанного. На первых порах целесообразно в записях ближе держаться тексту, прибегая зачастую к прямому цитированию автора. В дальнейшем, по мере выработки навыков конспектирования, записи будут носить более свободный и сжатый характер.

Конспект книги обычно ведется в тетради. В самом начале конспекта указывается фамилия автора, полное название произведения, издательство, год и место издания. При цитировании обязательная ссылка на страницу книги. Если цитата взята из собрания сочинений, то необходимо указать соответствующий том. Следует помнить, что четкая ссылка на источник – непременное правило конспектирования. Если конспектируется статья, то указывается, где и когда она была напечатана.

Конспект подразделяется на части в соответствии с заранее продуманным планом. Пункты плана записываются в тексте или на полях конспекта. Писать его рекомендуется четко и разборчиво, так как небрежная запись с течением времени становиться малопонятной для ее автора. Существует правило: конспект, составленный для себя, должен быть по возможности написан так, чтобы его легко прочитал, и кто-либо другой.

Формы конспекта могут быть разными и зависят от его целевого назначения (изучение материала в целом или под определенным углом зрения, подготовка к докладу, выступлению на занятии и т.д.), а также от характера произведения (монография, статья, документ и т.п.). Если речь идет просто об изложении содержания работы, текст конспекта может быть сплошным, с выделением особо важных положений подчеркиванием или различными значками.

В случае, когда не ограничиваются переложением содержания, а фиксируют в конспекте и свои собственные суждения по данному вопросу или дополняют конспект соответствующими материалами их других источников, следует отводить место для такого рода записей. Рекомендуется разделить страницы тетради пополам по вертикали и в левой части вести конспект произведения, а в правой свои дополнительные записи, совмещая их по содержанию.

Конспектирование в большей мере, чем другие виды записей, помогает вырабатывать навыки правильного изложения в письменной форме важные теоретических и практических вопросов, умение четко их формулировать и ясно излагать своими словами.

Таким образом, составление конспекта требует вдумчивой работы, затраты времени и труда. Зато во время конспектирования приобретаются знания, создается фонд записей.

Конспект может быть текстуальным или тематическим. В текстуальном конспекте сохраняется логика и структура изучаемого произведения, а запись ведется в соответствии с расположением материала в книге. За основу тематического конспекта берется не план произведения, а содержание какой-либо темы или проблемы.

Текстуальный конспект желательно начинать после того, как вся книга прочитана и продумана, но это, к сожалению, не всегда возможно. В первую очередь необходимо составить план произведения письменно или мысленно, поскольку в соответствии с этим планом строится дальнейшая работа. Конспект включает в себя тезисы, которые составляют, его основу. Но, в отличие от тезисов, конспект содержит краткую запись не только выводов, но и доказательств, вплоть до фактического материала. Иначе говоря, конспект – это расширенные тезисы, дополненные рассуждениями и доказательствами, мыслями и соображениями составителя записи.

Как правило, конспект включает в себя и выписки, но в него могут войти отдельные места, цитируемые дословно, а также факты, примеры, цифры, таблицы и схемы, взятые из книги. Следует помнить, что работа над конспектом только тогда будет творческой, когда она не ограничена текстом изучаемого произведения. Нужно дополнять конспект данными из других источников.

В конспекте необходимо выделять отдельные места текста в зависимости от их значимости. Можно пользоваться различными способами: подчеркиваниями, вопросительными и восклицательными знаками, репликами, краткими оценками, писать на полях своих конспектов слова: «важно», «очень важно», «верно», «характерно».

В конспект могут помещаться диаграммы, схемы, таблицы, которые придадут ему наглядность.

Составлению тематического конспекта предшествует тщательное изучение всей литературы, подобранной для раскрытия данной темы. Бывает, что какая-либо тема рассматривается в нескольких главах или в разных местах книги. А в конспекте весь материал, относящийся к теме, будет сосредоточен в одном месте. В плане конспекта рекомендуется делать пометки, к каким источникам (вплоть до страницы) придется обратиться для раскрытия вопросов. Тематический конспект составляется обычно для того, чтобы глубже изучить определенный вопрос, подготовиться к докладу, лекции или выступлению на семинарском занятии. Такой конспект по содержанию приближается к реферату, докладу по избранной теме, особенно если включает и собственный вклад в изучение проблемы.

#### **6. Методические указания по подготовке к устному опросу**

Самостоятельная работа обучающихся включает подготовку к устному опросу на семинарских

занятиях. Для этого обучающийся изучает лекции, основную и дополнительную литературу, публикации, информацию из Интернет-ресурсов. Темы и вопросы к семинарским занятиям, вопросы для самоконтроля доводятся до обучающихся заранее. Эффективность подготовки обучающихся к устному опросу зависит от качества ознакомления с рекомендованной литературой. Для подготовки к устному опросу необходимо ознакомиться с материалом по теме семинар и обратить внимание на усвоение основных понятий изучаемой темы, выявить неясные вопросы и подобрать дополнительную литературу для их освещения, составить тезисы выступления по отдельным проблемным аспектам. В среднем, подготовка к устному опросу по одному семинарскому занятию занимает от 2 до 4 часов.

#### **6. Перечень учебной литературы и учебно-методического обеспечения для самостоятельной работы**

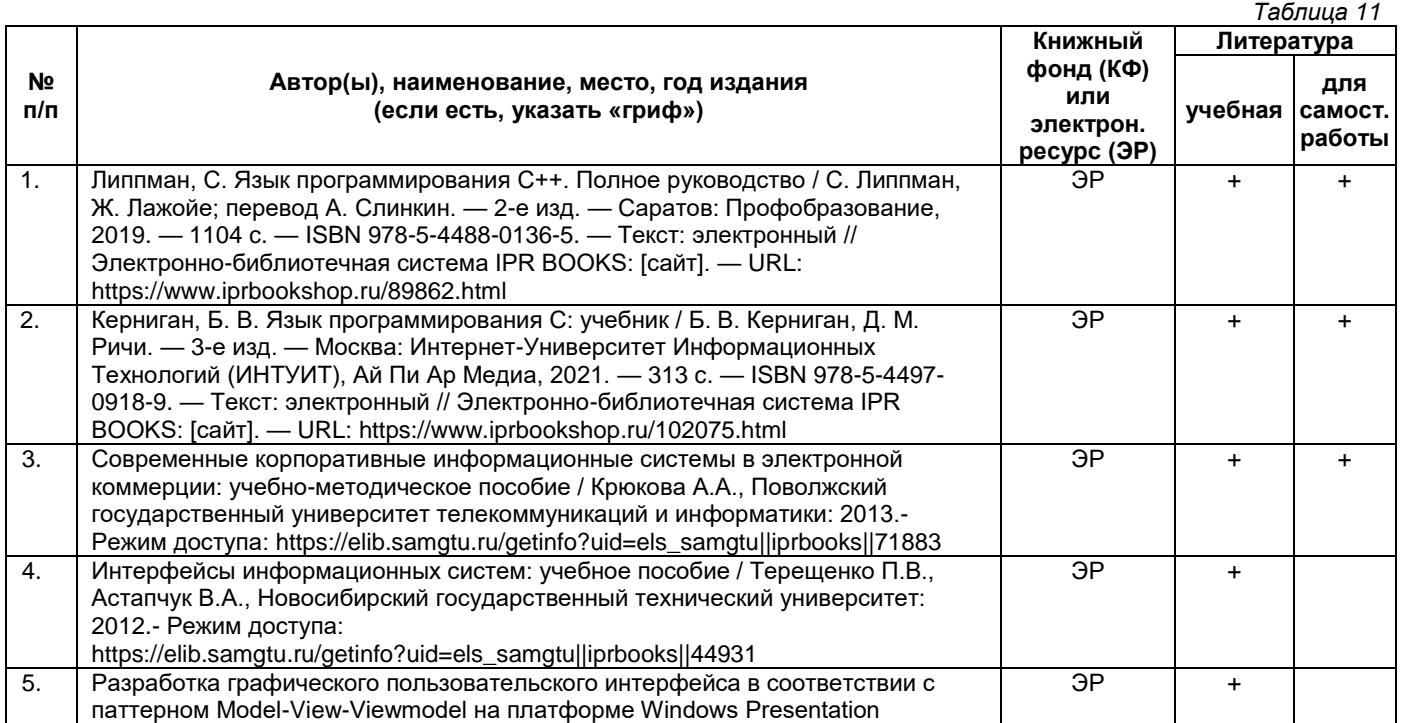

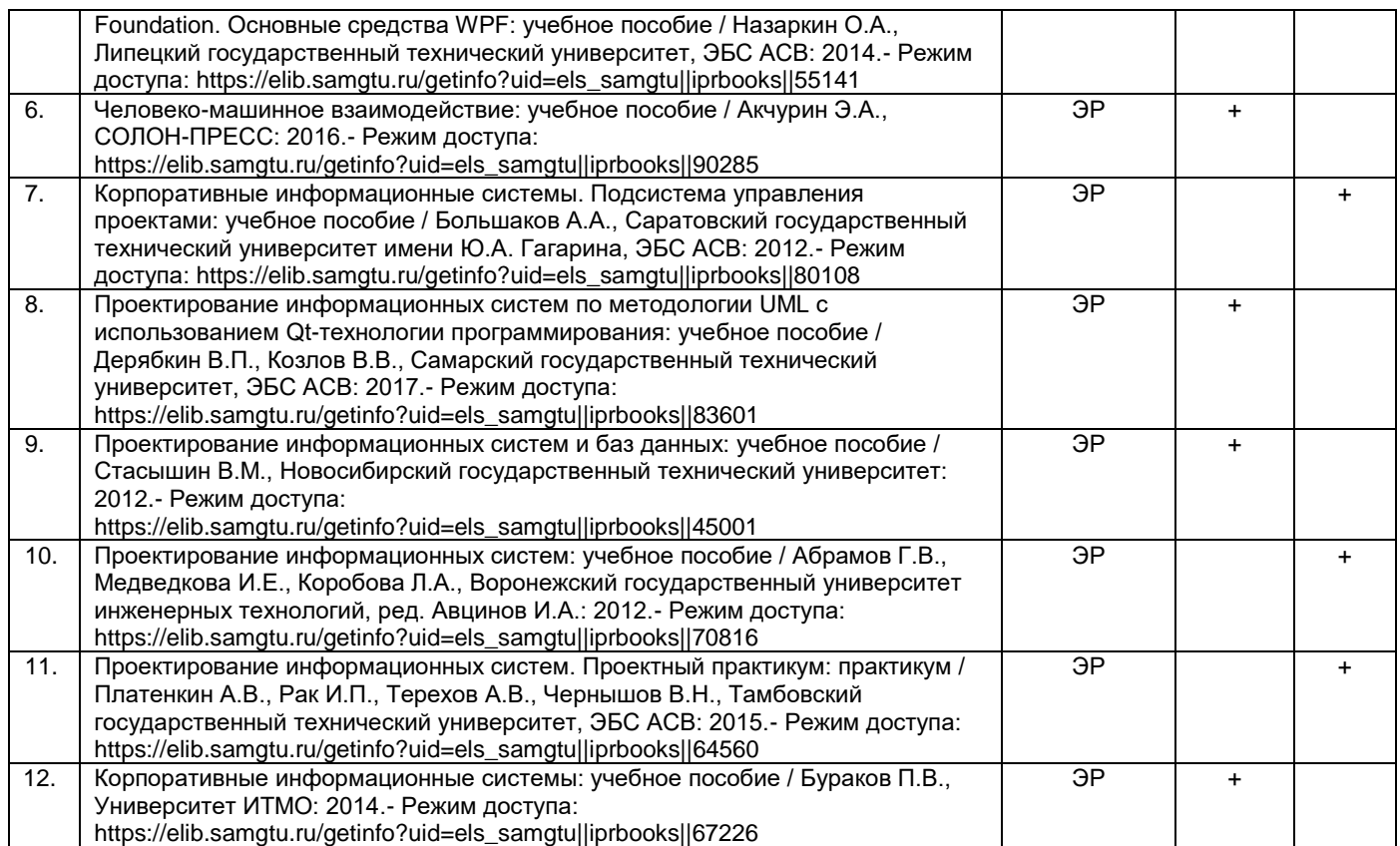

*Доступ обучающихся к ЭР НТБ СамГТУ (elib.samgtu.ru) осуществляется посредством электронной информационной образовательной среды университета и сайта НТБ СамГТУ по логину и паролю.*

#### **7. Перечень информационных технологий, используемых при осуществлении образовательного процесса по дисциплине (модулю), включая перечень программного обеспечения**

При проведении лекционных занятий используется мультимедийное оборудование. Организовано взаимодействие обучающегося и преподавателя с использованием электронной информационной образовательной среды университета.

#### **Программное обеспечение**

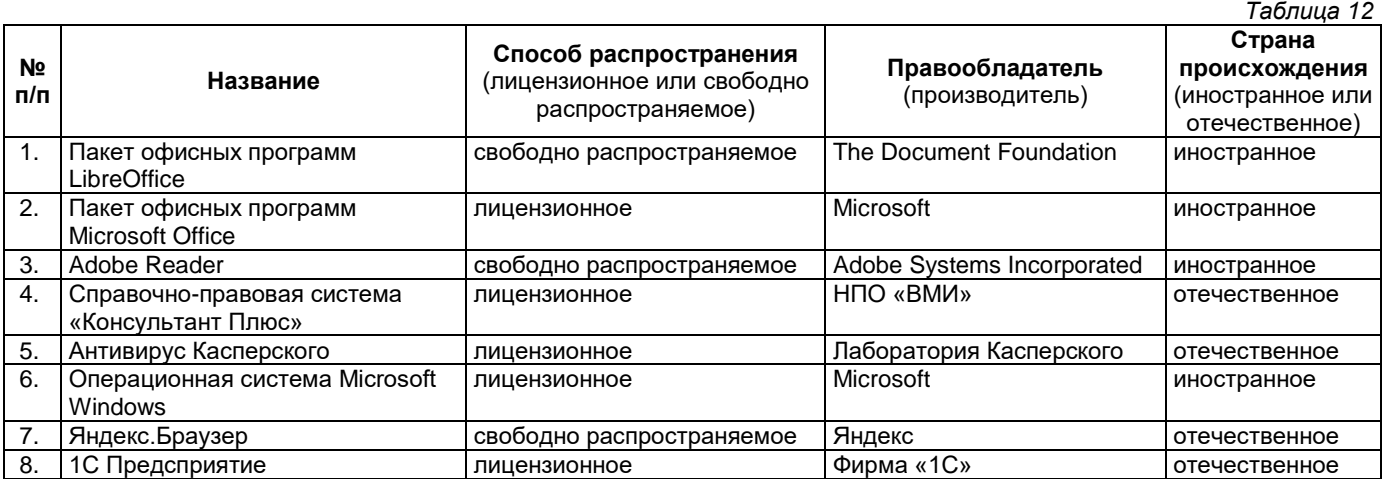

#### **8. Перечень ресурсов информационно-телекоммуникационной сети «Интернет», профессиональных баз данных, информационно-справочных систем**

*Таблица 13*

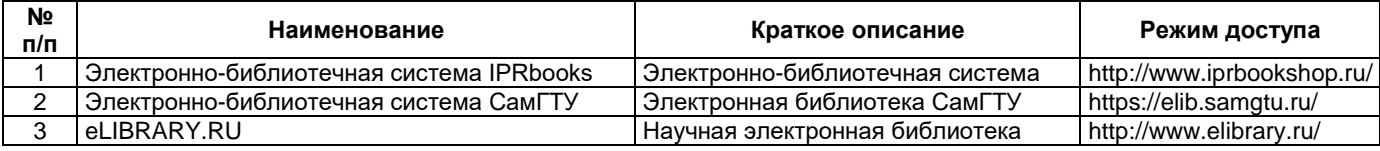

#### **9. Описание материально-технической базы, необходимой для осуществления образовательного процесса по дисциплине**

#### **Лекционные занятия**

Аудитории для лекционных занятий укомплектованы мебелью и техническими средствами обучения, служащими для представления учебной информации большой аудитории (наборы демонстрационного оборудования (проектор, экран, компьютер/ноутбук).

#### **Практические занятия**

Аудитории для практических занятий укомплектованы специализированной мебелью и техническими средствами обучения (проектор, экран, компьютер/ноутбук).

#### **Самостоятельная работа**

Помещения для самостоятельной работы оснащены компьютерной техникой с возможностью подключения к сети «Интернет» и доступом к электронной информационно-образовательной среде СамГТУ:

методический кабинет (ауд. 9).

#### **10. Фонд оценочных средств по дисциплине**

Фонд оценочных средств для проведения текущего контроля успеваемости и промежуточной аттестации представлен в Приложении 1.

Полный комплект контрольных заданий или иных материалов, необходимых для оценивания результатов обучения по дисциплине, практике хранится на кафедре-разработчике в бумажном и электронном виде.

## **Приложение 1**

## **Фонд оценочных средств для проведения текущего контроля успеваемости и промежуточной аттестации**

#### по дисциплине

# **Б1.В.03.10 «Корпоративные информационные системы»**

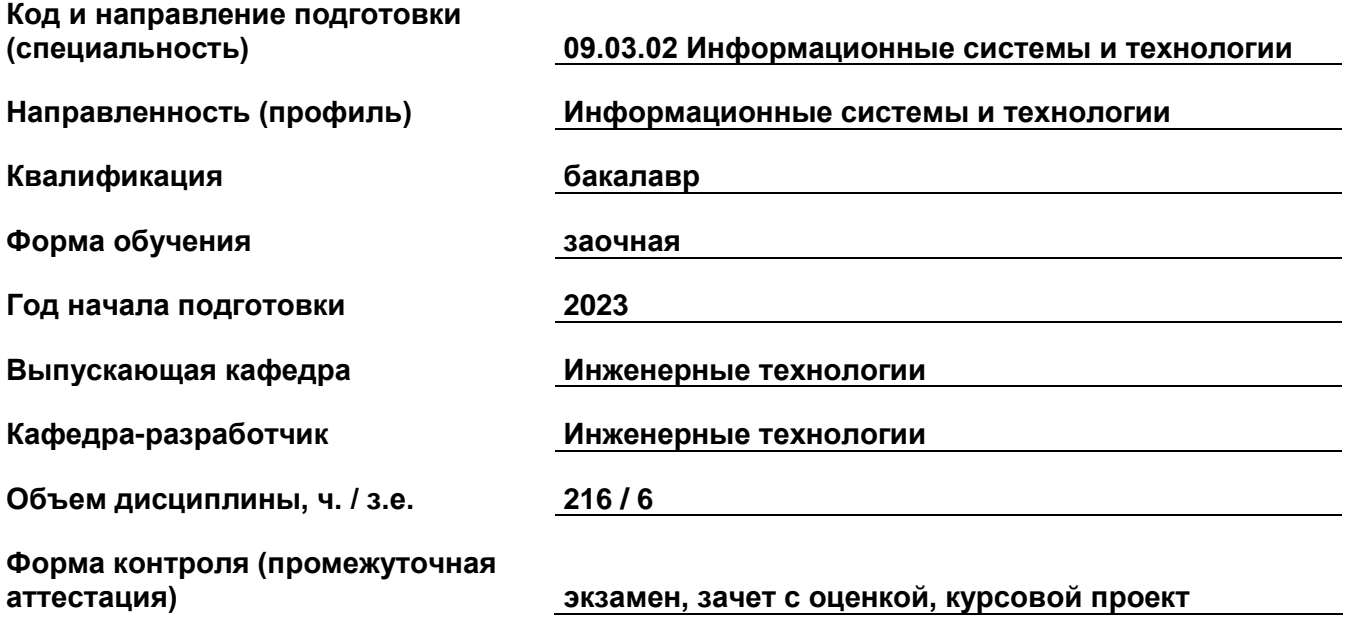

## **1. Перечень компетенций, индикаторов достижения компетенций и признаков проявления компетенций (дескрипторов), которыми должен овладеть обучающийся в ходе освоения образовательной программы**

#### **Универсальные компетенции**

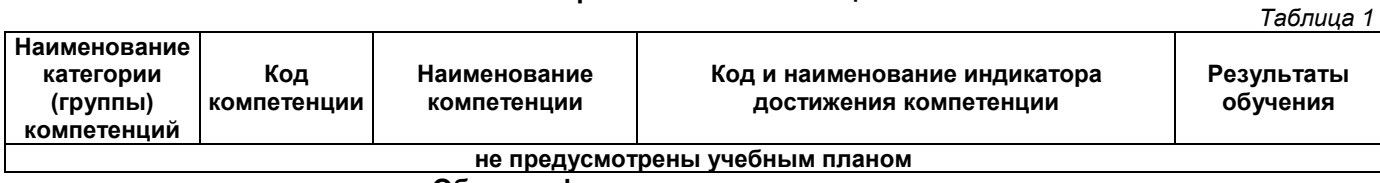

## **Общепрофессиональные компетенции**

*Таблица 2*

*Таблица 3*

обеспечения на виртуальной машине

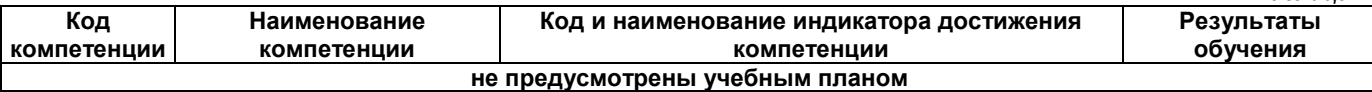

## **Профессиональные компетенции**

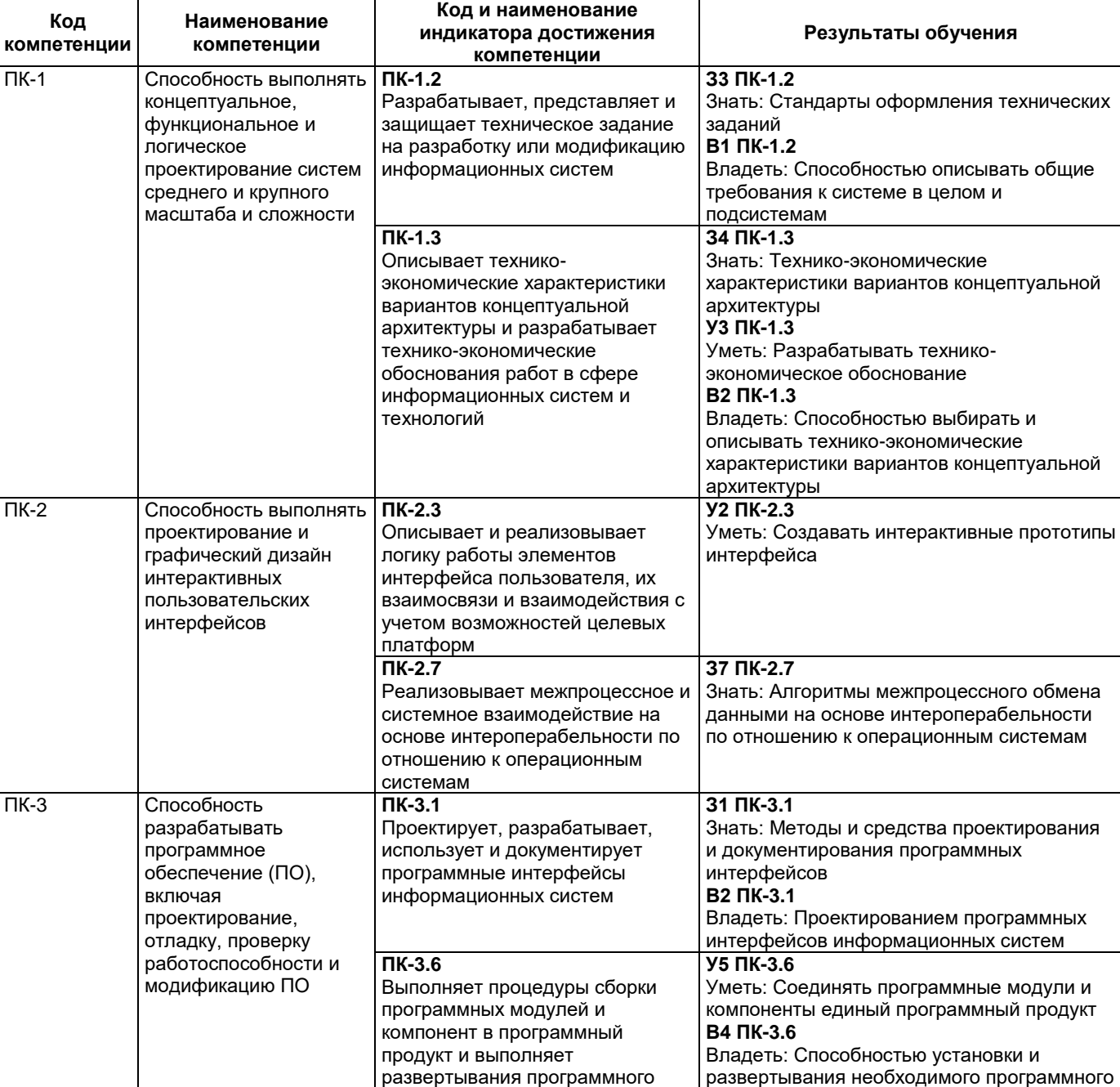

обеспечения

#### **Матрица соответствия оценочных средств запланированным результатам обучения**

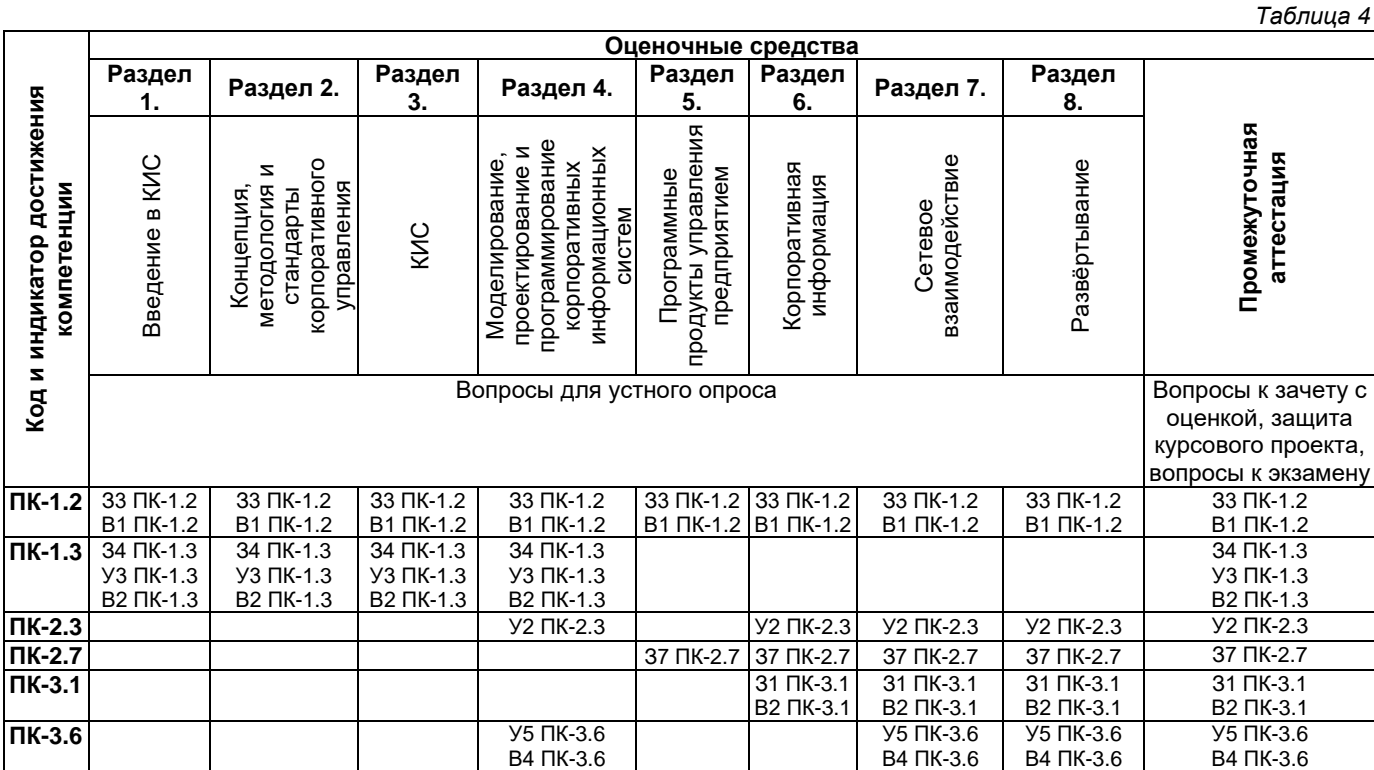

#### **2. Типовые контрольные задания или иные материалы, необходимые для оценки знаний, умений, навыков и (или) опыта деятельности, характеризующие процесс формирования компетенций в ходе освоения образовательной программы**

#### **2.1. Формы текущего контроля успеваемости**

Текущий контроль успеваемости проводится в виде устного опроса.

## **Примерный перечень вопросов для устного опроса**

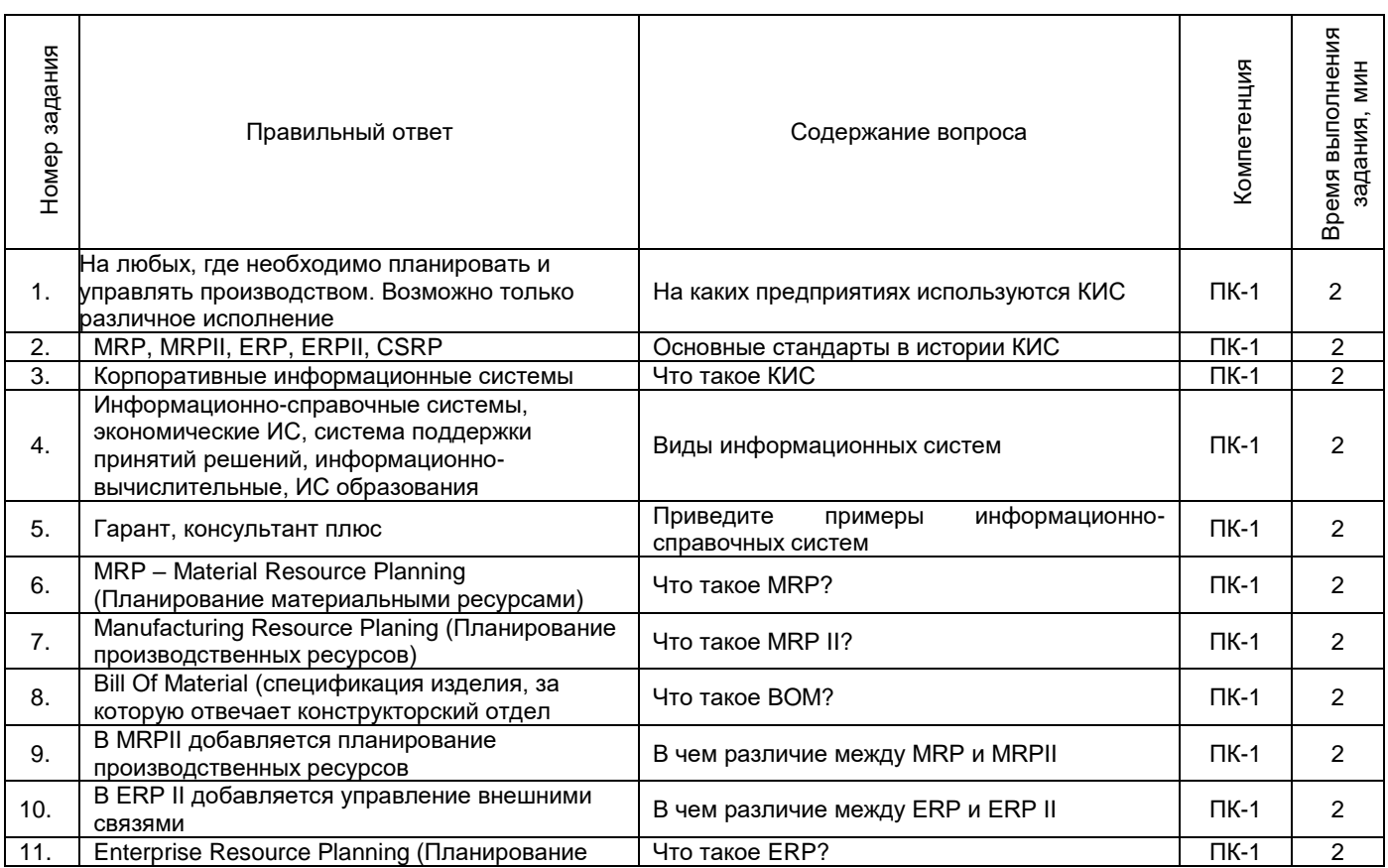

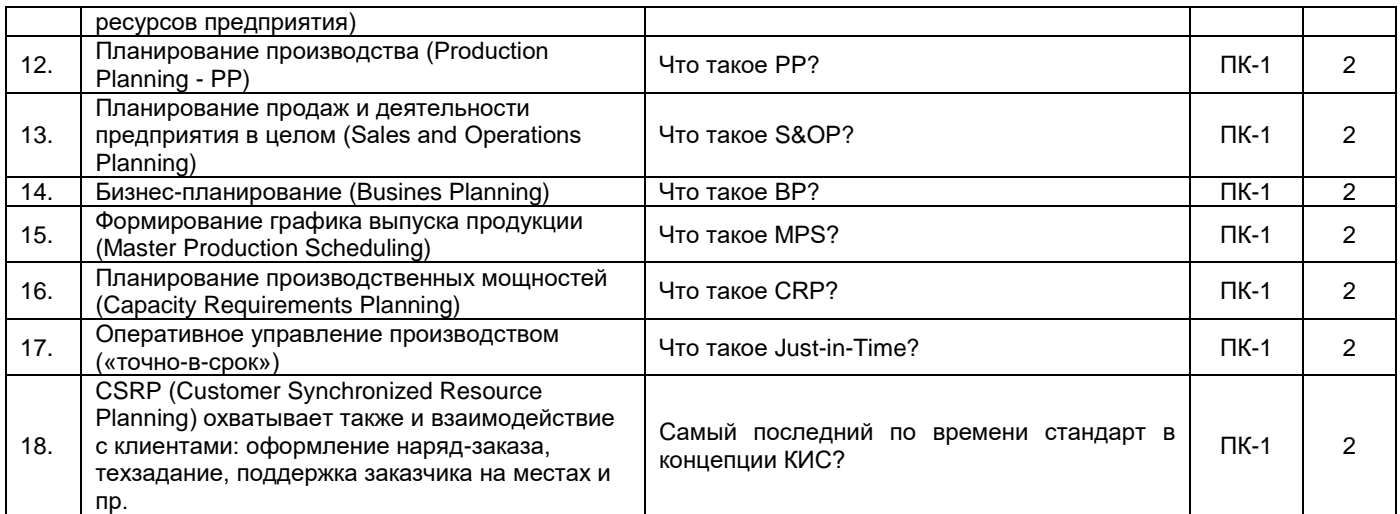

## **2.2. Формы промежуточной аттестации**

Промежуточная аттестация проводится в виде письменного/устного опроса, тестирования и представляет собой ответы на 2 вопроса и выполнение тестовых заданий.

## **Примерный перечень вопросов к экзамену (7 семестр)**

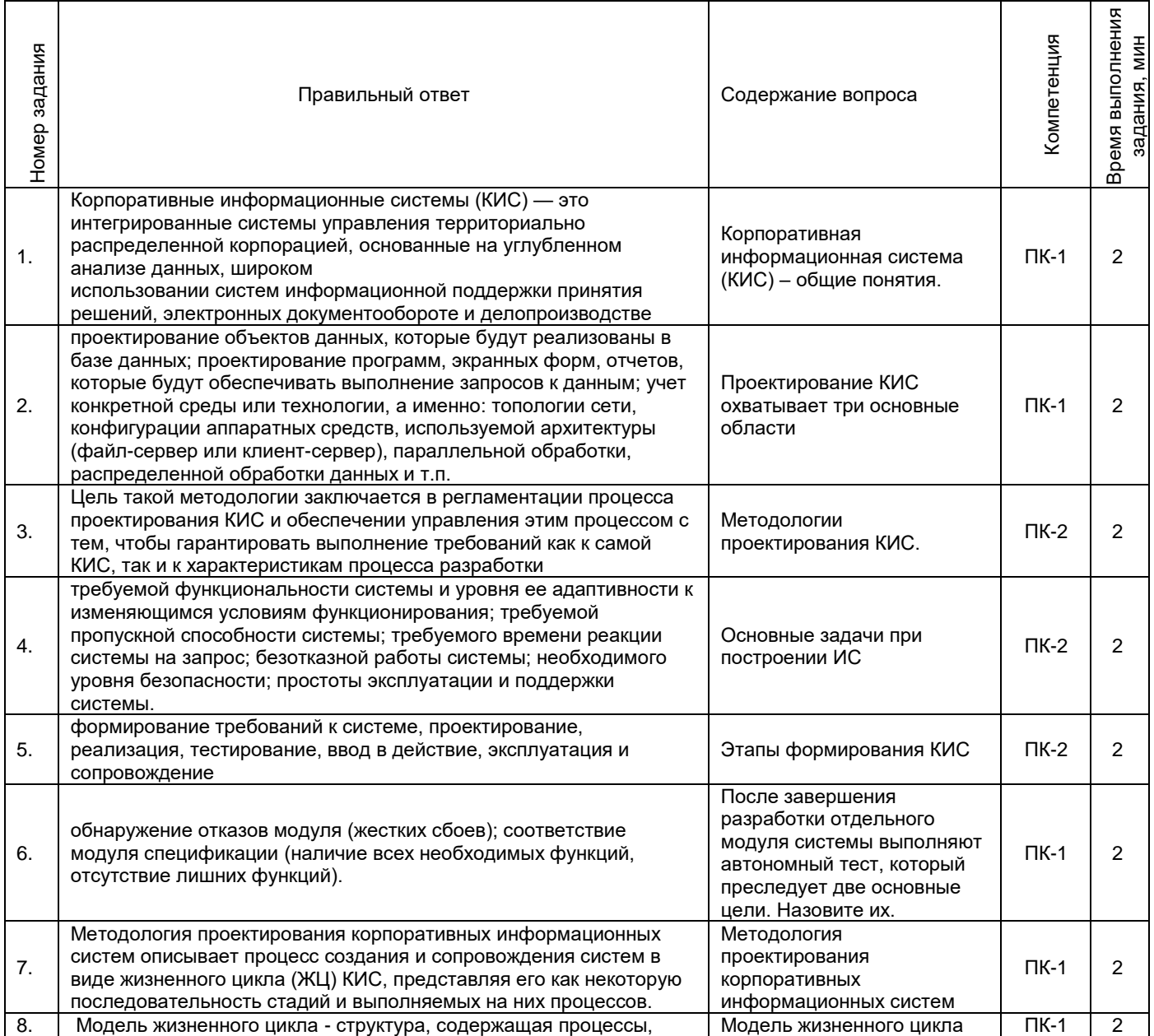

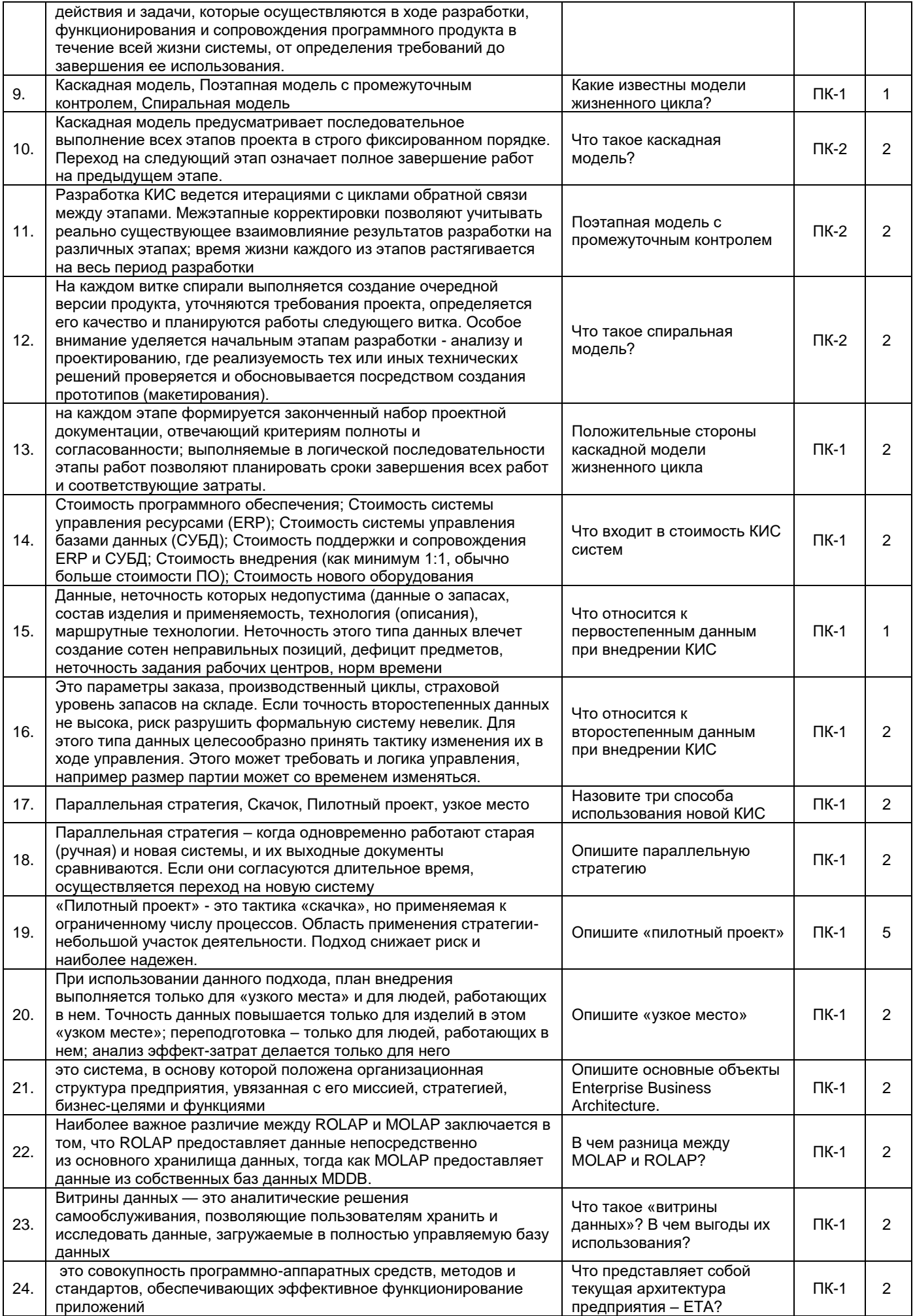

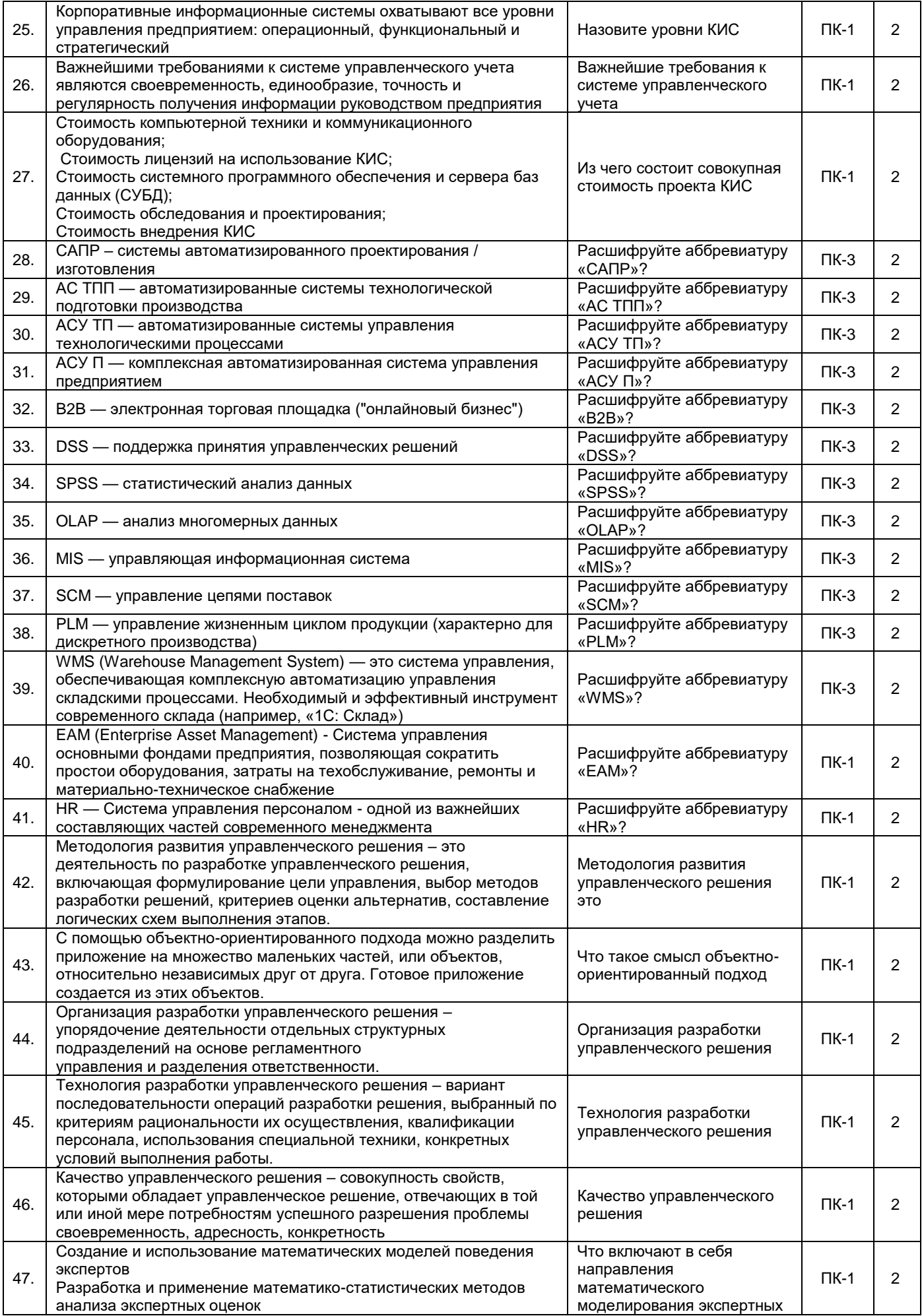

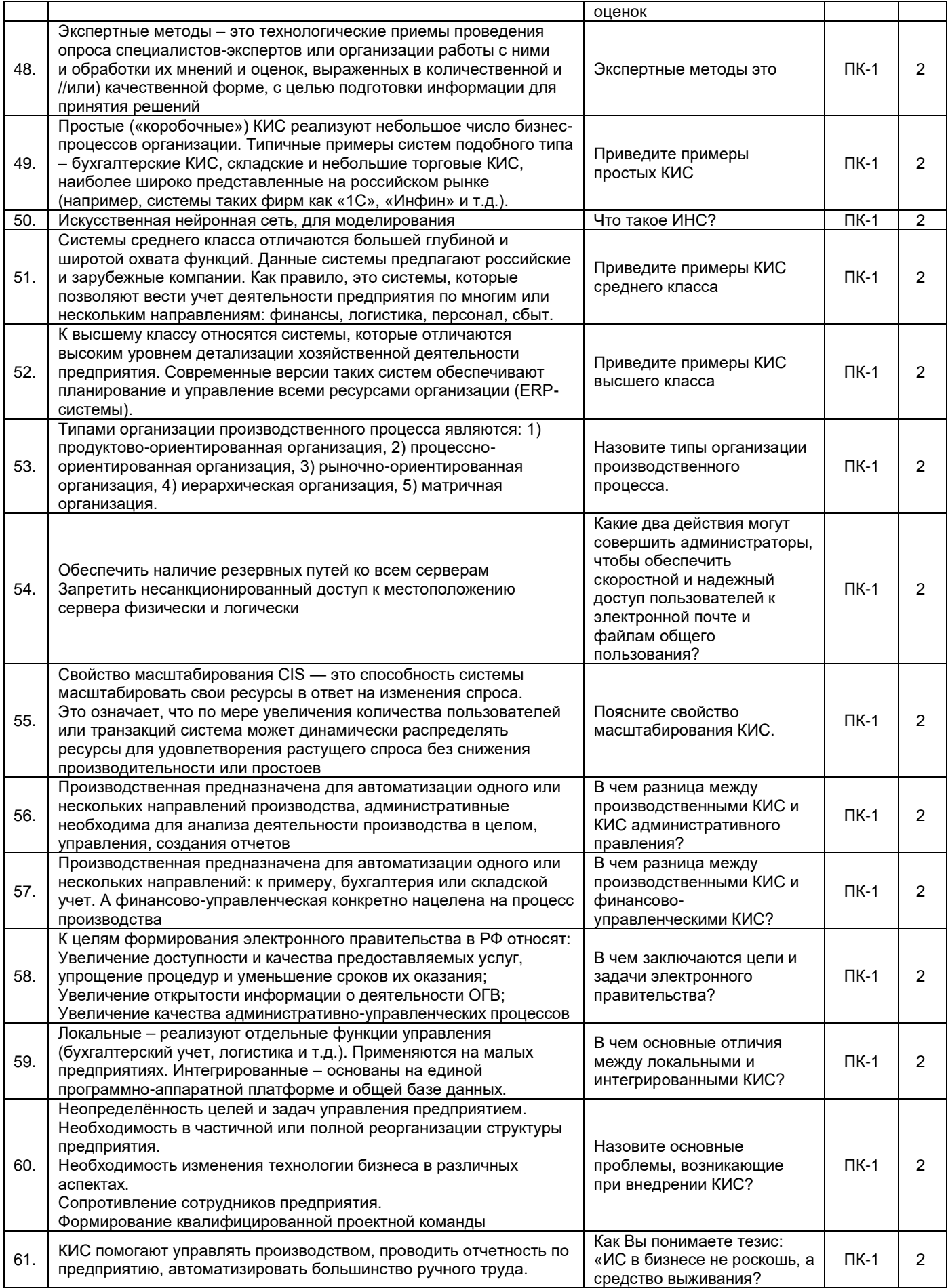

## Примерный перечень тестовых заданий к промежуточной аттестации

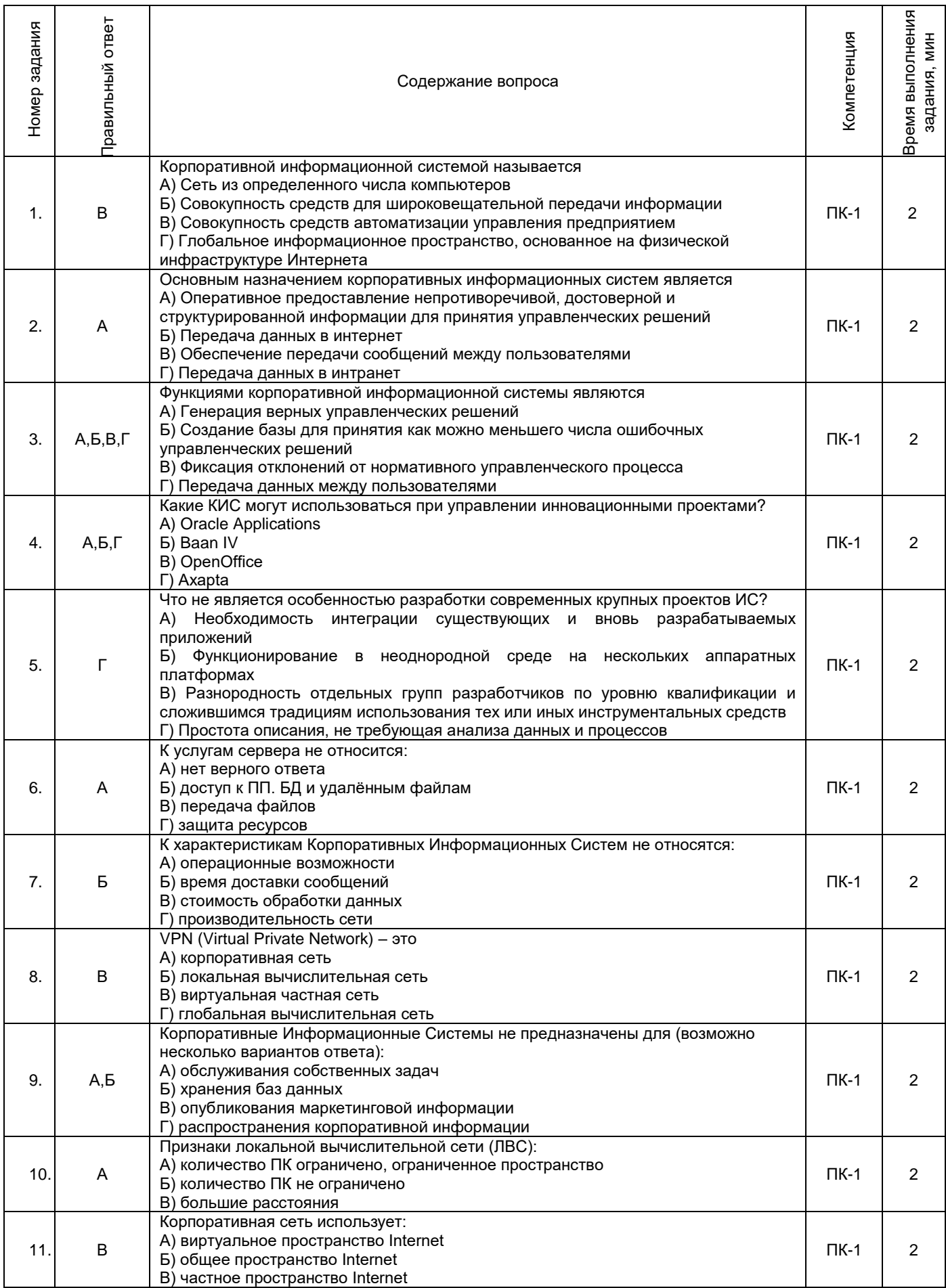

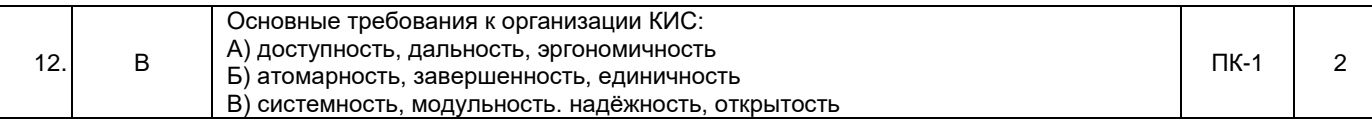

#### **Образец экзаменационного билета**

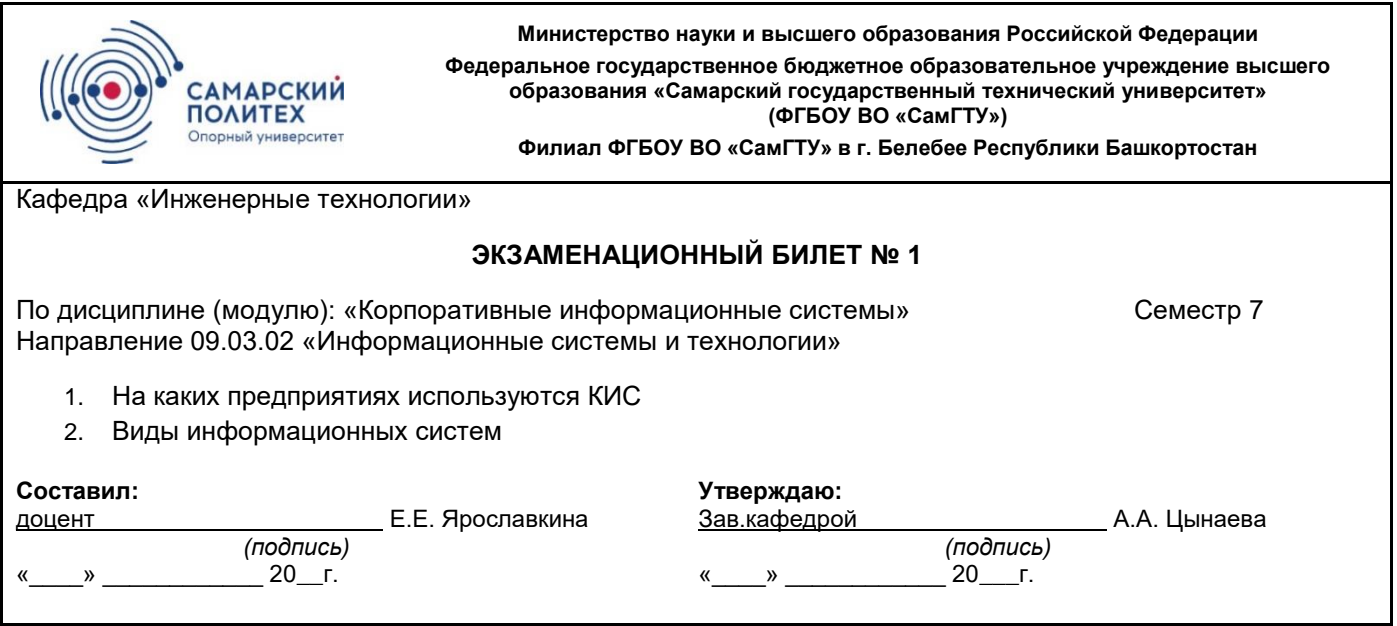

#### **Курсовое проектирование (8 Семестр)**

Курсовое проектирование ставит собой целью показать навык по проектированию цельного интерфейса, раскрывающего заданную предметную область и реализацию его отдельных частей. Курсовой проект, кроме основного содержания, должен содержать расширенное описание предметной области, анализ аналогов и руководство пользователя. Часть, подлежащая реализации, задается преподавателем после выполнения обучающимися общего проектирования интерфейса. Несоблюдение календарного графика выполнения КП является основанием для снижения оценки. При защите курсового проекта преподаватель осуществляет опрос обучаемого по тематике его работы с целью определения сформированности теоретических знаний обучаемого, а также уровень владения обучаемым примененных им инструментальных средств.

В курсовом проекте обучающийся должен продемонстрировать свою компетенцию по проектированию законченного программного продукта с графическим или WEB интерфейсом, включающего в себя клиент-серверную технологию, работу с базами данных и формирование отчета в формате pdf или html.

Рекомендуемые параметры курсового проекта

- архитектура клиент-сервер или WEB;

- обязательно разграничение прав пользователей;
- обязательно наличие документации на API, руководство пользователя и по развертыванию на целевой вычислительной системы;
- количество форм не менее 10;
- количество элементов на форме 5-10;
- наличие на формах следующих элементов: кнопки, флажки, списки, редактор текста, элементы графики (графики, столбчатые или круговые диаграммы);
- наличие хотя бы одного отчета, содержащего форматированный текст, таблицы и графику в PDF формате;
- наличие локальной с доступом по сети или серверной базы данных с числом таблиц не менее 5, желательно хотя одно бинарное поле;
- хотя бы на одной форме должна быть применена Модель-Представление или ее WEB аналог.

Для оценки "хорошо" в программе должна быть:

- хотя бы одна ленивая модель (с динамической подгрузкой для WEB);
- графики должны строиться по динамическим;
- хотя бы один отчет в PDF с графиком и таблицами;
- наличие документации по развертыванию и руководства пользователя;
- разграничение прав на уровне бизнес-логики.

Для оценки "отлично" программа дополнительно должна быть построена по трехуровневой архитектуре и ОДИНАКОВО работать по ОС Windows и Linux, в базе данных должны быть бинарные или OLE2 поля, на

формах графики и таблицы. Для WEB архитектуры должно быть четкое разграничение серверной и клиентской части и API клиентской части должен быть публичным и не должен быть «привязан» к разработанной клиентской части.

Курсовой проект включает главы:

- введение и постановка задачи, не менее 1 страницы;
- анализ предметной области и обзор аналогов (не менее 2-х), не менее 3 страниц;
- обоснование выбора инструментария и обзор аналогов инструментария, не менее 3 страниц;
- описание задачи и методика ее решения, не менее 2 страниц;
- укрупненная блок схема АИС, не менее 2 страниц;
- структура таблиц и схема БД с обоснованием и описанием, не менее 3 страниц;
- описание всех типов, основных классов (и их методов) и программных модулей, не менее 3 страниц;
- описание информационных потоков между серверной и клиентской частями, не менее 2 страниц;
- API серверной части, не менее 1 страницы;
- описание процедур и механизмов аутоидентификации и авторизации, не менее 1 страницы;
- описание форм, не менее 10 страниц;
- дополнительные главы, необходимые для понимания;
- скриншоты экрана (приложение);
- руководство пользователя;
- руководство по развертыванию системы;
- листинг отдельных модулей.

Размер записки не менее 40 страниц A4, шрифт 12, интервал 1. Поля: лево-2.5, верх-2, право-1, низ-1.5.

#### **Примерный перечень тем для курсового проектирования.**

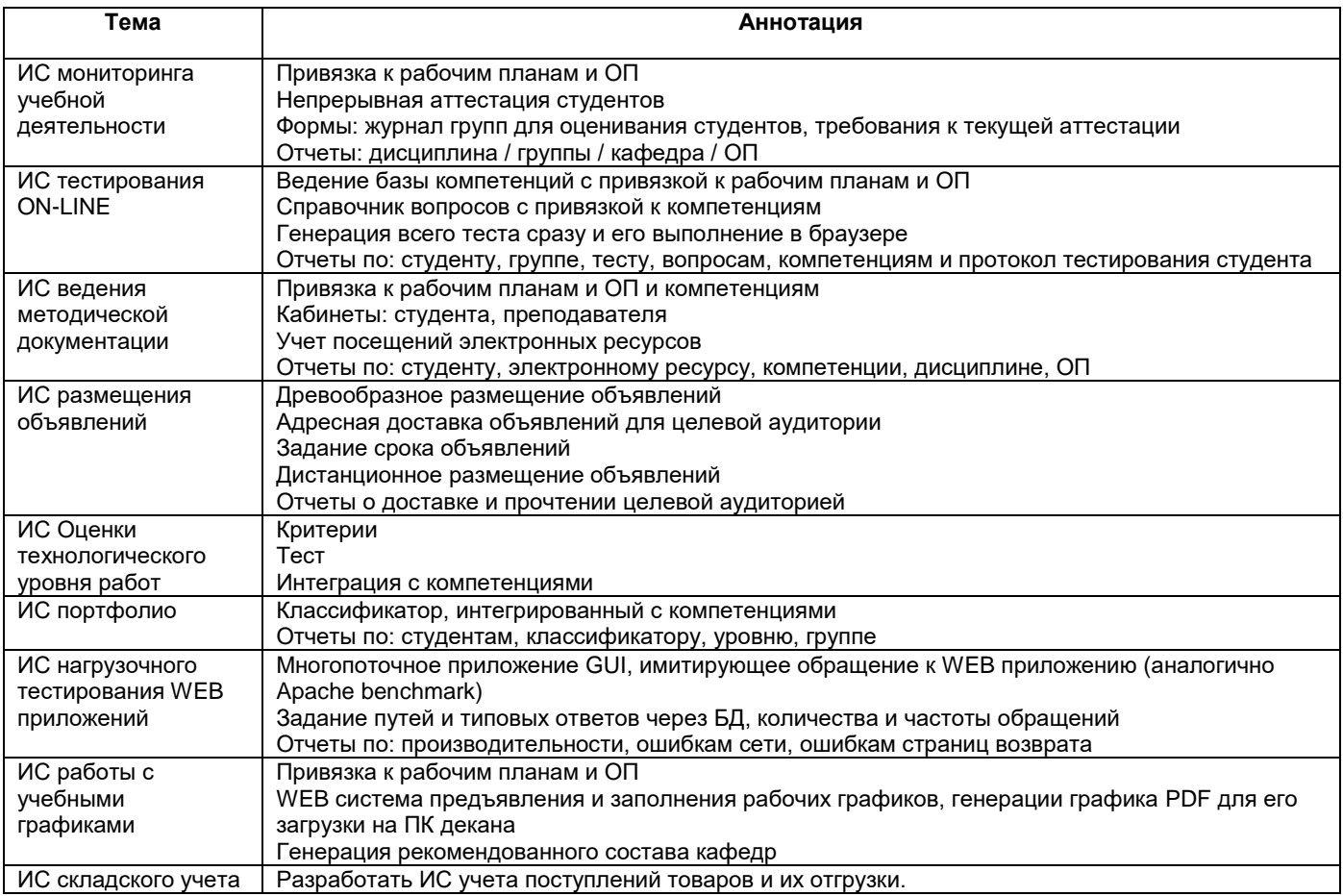

Пример ТЗ на КП

#### **ВАРИАНТ № 1**

#### **АИС складского учета фирмы-вендора**

1. Предметная область. Фирма ведет прямые продажи следующей категории товаров: принтеры, сканеры, ксероксы. Поставщики: Canon, HP, Epson, Mustek. Поставки техники идут по договорным ценам в УЕ. Курс УЕ изменяется не каждый день. Продажи производятся по прайсу фирмы, причем цены в прайс-листе могут обновляться на отдельные позиции. Требуется хранить историю поставок, продаж и изменений стоимости.

#### 2. Круг лиц, работающих с АИС:

- директор все права;
- продавец ведет учет продаж;
- менеджер редактирование справочников (кроме курса УЕ), ведет учет поставок.
- 3. Отчеты (состоит из заголовка, табличной части и диаграмм):
	- Объем и структура продаж по поставщикам товаров + столбчатая диаграмма (по поставщикам и по категориям для каждого поставщика) за период.
	- Отчет по наличию на складе (на заданную дату) + круговая диаграмма по категориям + график суммарной стоимости (учет ведется по осредненной цене) по дням и месяцам за период.
	- Отчет по прибыли (разница стоимости поставок и стоимости продаж) + график по дням и месяцам за период + столбчатая диаграмма по потребителям и по категориям внутри них.
- 4. Требования к пробному наполнению базы:
	- в каждой категории товаров не менее 7 наименований по каждой фирме;
	- период, охватываемый БД с 01.01.2019 по 31.12.2019;
	- предусмотреть возможность расширения списков поставщиков и категорий товаров;
	- записей о поставках >5000;
	- записей о продажах >15000;
	- потребителей > 10;
	- пересмотров прайс-листа (по каждой позиции) >3, всего >1000;
	- дат, на которые установлен курс 50>УЕ >30;
	- отчеты реализуются в RTF, HTML (MHT) или PDF форматах и должны быть доступны (по крайней мере, заголовочная и табличная части) для дальнейшего автономного просмотра.
- 5. В пояснительной записке должно быть отражено:
	- описание задачи и методика ее решения;
	- укрупненная блок схема АИС;
	- проекты отчетов и интерфейса (с визой руководителя);
	- структура таблиц и схема БД с обоснованием и описанием;
	- описание всех типов, основных классов (и их методов) и программных модулей;
	- частичный листинг программы (типы, основные классы);
	- скриншоты заполненных диалоговых форм;
	- примеры выполнения отчетов, полная (до операторов) блок схема работы отчетов;
	- руководство пользователя + инструкция по настройке и установке АИС.
- 6. Критерии оценки (от 0 до 1 за каждую позицию):
	- проект полнота реализации + соответствие утвержденных форм и отчетов реализованным;
	- документация описание типов, классов, структуры АИС;
	- организация БД и работы с ней;
	- реализация устойчивость работы + динамические характеристики:
	- интерфейс руководство пользователя + HELP + инструкция по установке + права.

В курсовом проекте реализация должна полностью соответствовать утверждённому заданию и проекту системы. Демонстрация реализации на контрольном примере преподавателю обычно производится до защиты работы заранее с тем, чтобы имелась возможность внести необходимые корректировки в реализацию и пояснительную записку.

#### **Примерный перечень вопросов к зачету с оценкой (8 семестр)**

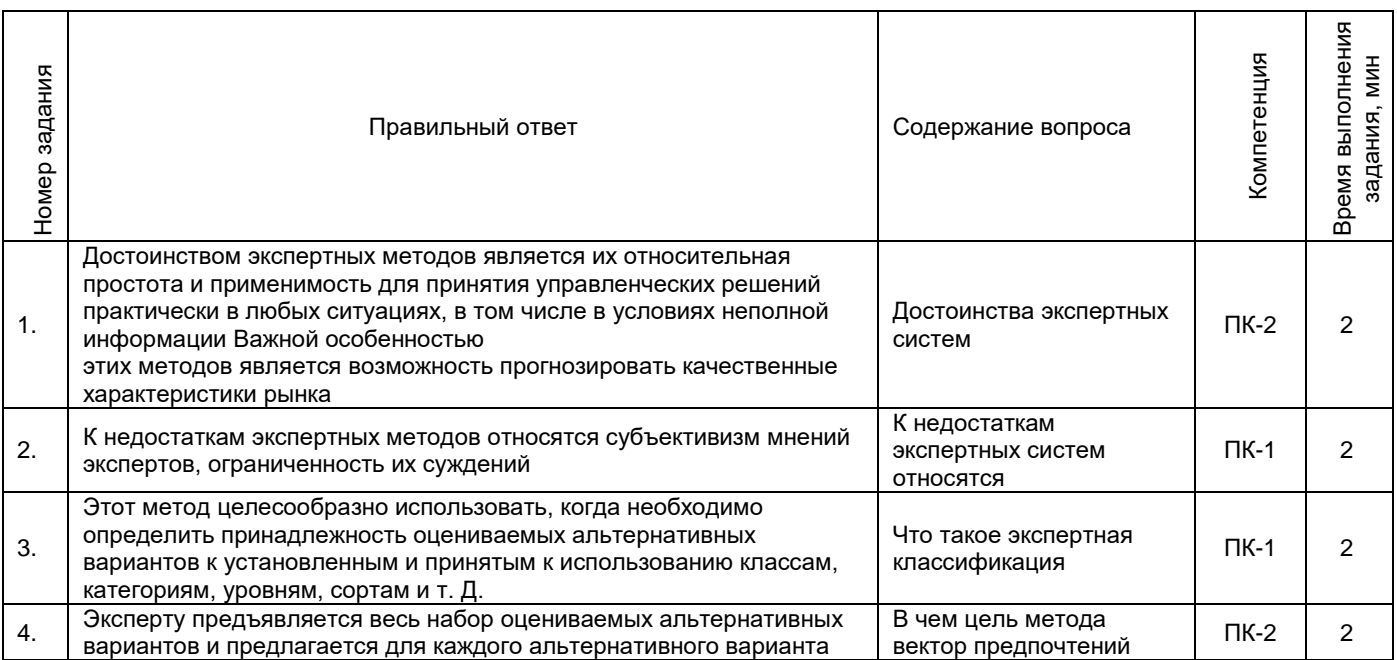

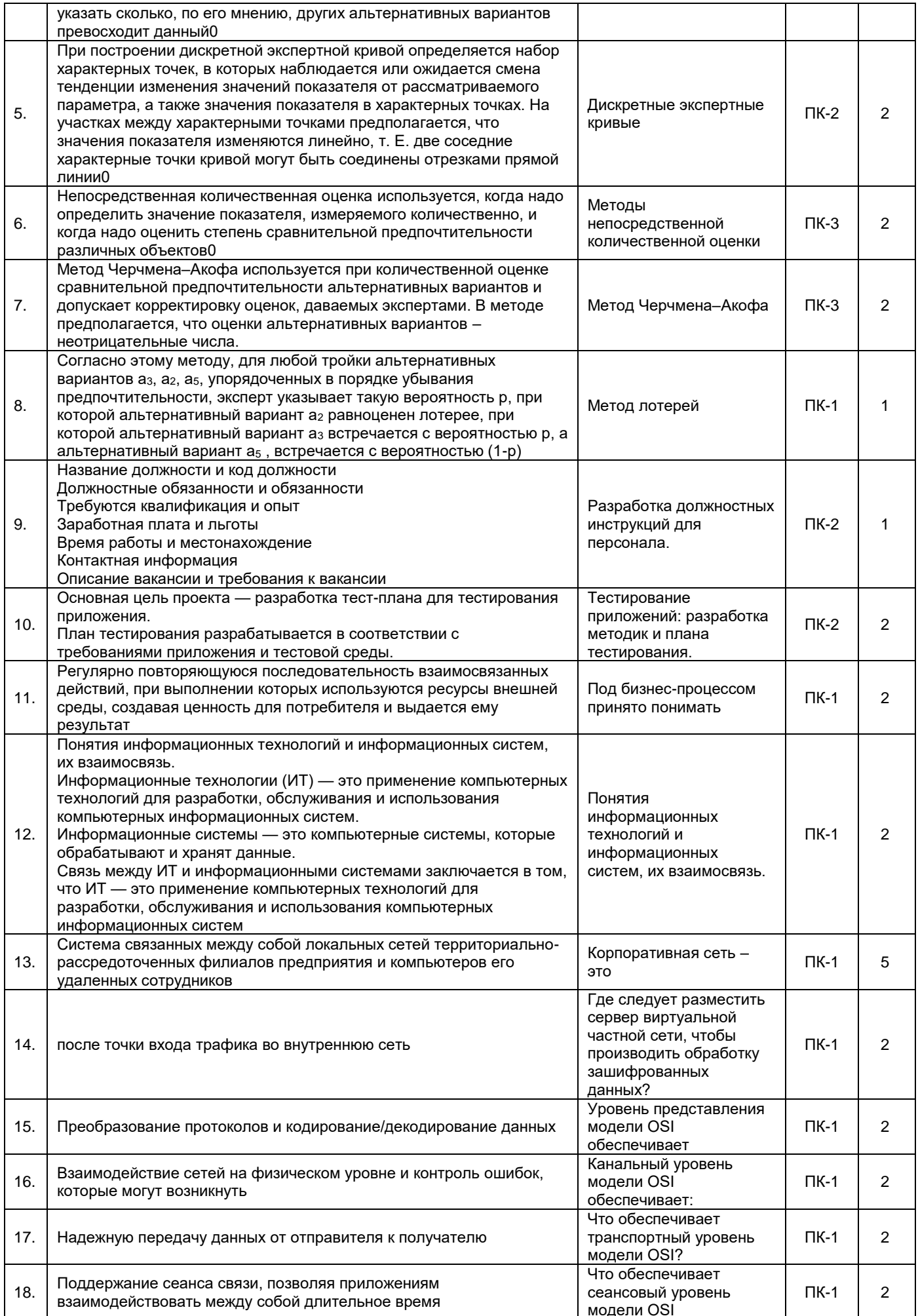

![](_page_24_Picture_1.jpeg)

![](_page_25_Picture_563.jpeg)

![](_page_26_Picture_366.jpeg)

# **Примерный перечень тестовых заданий к промежуточной аттестации**

![](_page_26_Picture_367.jpeg)

![](_page_27_Picture_23.jpeg)

3. Методические материалы, определяющие процедуры оценивания знаний, умений, навыков и (или) опыта деятельности, характеризующие процесс формирования компетенций

## 3.1. Характеристика процедуры текущей и промежуточной аттестации по дисциплине

![](_page_27_Picture_24.jpeg)

## 3.2. Критерии и шкала оценивания результатов изучения дисциплины во время занятий (текущий контроль успеваемости)

## Критерии оценки и шкала оценивания вопросов к устному опросу

 $ToF<sub>2</sub> = 6$ 

![](_page_27_Picture_25.jpeg)

![](_page_28_Picture_297.jpeg)

#### **Общие критерии и шкала оценивания результатов для допуска к промежуточной аттестации**

![](_page_28_Picture_298.jpeg)

*Таблица 8*

![](_page_28_Picture_299.jpeg)

Максимальное количество баллов за семестр – 100. Обучающийся допускается к экзамену и зачету с оценкой при условии 51 и более набранных за семестр баллов.

#### **3.3 Критерии и шкала оценивания результатов изучения дисциплины на промежуточной аттестации Критерии оценки и шкала оценивания курсового проекта**

![](_page_28_Picture_300.jpeg)

Основанием для определения оценки при защите курсового проекта, на экзамене или зачете с оценкой служит уровень освоения обучающимися материала и формирования компетенций, предусмотренных программой учебной дисциплины.

Успеваемость на **экзамене** определяется оценками: 5 - «отлично»; 4 - «хорошо»; 3 - «удовлетворительно»; 2 - «неудовлетворительно».

**Зачет с оценкой** выставляется в форме оценки: 5 - «отлично»; 4 - «хорошо»; 3 - «удовлетворительно», 2 - «неудовлетворительно» соответствующей уровню освоения обучающимся компетенции дисциплины на **0-100 %** и определяется по шкале оценивания результатов.

**Оценку «отлично»** получает обучающийся, освоивший компетенции дисциплины на всех этапах их формирования **на 85-100 %,** показавший всестороннее, систематическое и глубокое знание учебного материала, умение свободно выполнять задания, предусмотренные рабочей программой, усвоивший основную и ознакомленный с дополнительной литературой, рекомендованной программой. Как правило, оценка «отлично» выставляется обучающимся, усвоившим взаимосвязь основных положений учебной дисциплины, необходимых для приобретаемой профессии, проявившим творческие способности в понимании, изложении и использовании учебного материала.

**Оценку «хорошо»** заслуживает обучающийся, освоивший компетенции дисциплины на всех этапах их формирования **на 71-84 %,** обнаруживший полное знание учебного материала, успешно выполняющий предусмотренные рабочей программой задания, усвоивший основную литературу, рекомендованную в программе. Как правило, оценка «хорошо» выставляется обучающимся, продемонстрировавшим систематическое владение материалом дисциплины, способным к их самостоятельному пополнению и

обновлению в ходе дальнейшей учебной работы и профессиональной деятельности, но допустившим несущественные неточности в ответе.

**Оценку «удовлетворительно»** получает обучающийся, освоивший компетенции дисциплины на всех этапах их формирования **на 51-70 %,** обнаруживший знание основного учебного материала в объёме, необходимом для дальнейшей учебы и предстоящей работы по профессии, справляющийся с выполнением заданий, предусмотренных рабочей программой, знакомый с основной литературой, рекомендованной программой. Как правило, оценка «удовлетворительно» выставляется обучающимся, допустившим погрешности в ответе на экзамене и при выполнении экзаменационных заданий, но обладающим необходимыми знаниями для устранения под руководством преподавателя допущенных недочетов.

**Оценка «неудовлетворительно»** выставляется обучающемуся, освоившему компетенции дисциплины на всех этапах их формирования менее чем **на 51%,** обнаружившему пробелы в знаниях основного учебного материала, допустившему принципиальные ошибки в выполнении предусмотренных рабочей программой заданий.

#### **Шкала оценивания результатов**

*Таблица 9*

![](_page_29_Picture_98.jpeg)

![](_page_30_Picture_83.jpeg)

## **Аннотация рабочей программы дисциплины**

## **Б1.В.03.10 «Корпоративные информационные системы»**

![](_page_31_Picture_272.jpeg)

# **Форма контроля (промежуточная**

## **аттестация) экзамен, зачет с оценкой, курсовой проект**

![](_page_31_Picture_273.jpeg)

![](_page_31_Picture_274.jpeg)

Содержание дисциплины охватывает круг вопросов, связанных с определением КИС, основных стандартов КИС, концепции построения и проектирования КИС. Российские и зарубежные КИС. КИС административного назначения. Построение базы данных. Концепция ODBC. Назначение. Построение стандартных ODBC-приложений. Обзор классов и библиотек для работы с ODBC. Клиент-серверные технологии. Системы удалённой обработки (терминальный доступ). Понятие интерфейса. Правила документирования приложений.

Преподавание дисциплины предусматривает следующие формы организации учебного процесса: лекции, практические занятия, самостоятельная работа студента.

Программой дисциплины предусмотрены следующие виды контроля: текущий контроль успеваемости в форме вопросов для устного опроса и промежуточный контроль в форме, экзамена (7 семестр), защиты курсового проекта и зачета с оценкой (8 семестр).